### 並列有限要素法による 三次元定常熱伝導解析プログラム 並列可視化

#### 中島 研吾 東京大学情報基盤センター

# 自動チューニング機構を有する アプリケーション開発・実行環境 **ppOpen ‐HPC**

#### 中島研吾

#### 東京大学情報基盤センター

佐藤正樹(東大・大気海洋研究所),奥田洋司(東大・新領域創成科学研究科), 古村孝志(東大・情報学環 /地震研),岩下武史(京大・学術情報メディアセンター), 阪口秀(海洋研究開発機構)

### 背 景(**1/2**)

- • 大規模化,複雑化,多様化するハイエンド計算機 環境の能力を充分に引き出し、効率的なアプリ ケーションプログラムを開発することは困難
- • 有限要素法等の科学技術計算手法:
	- – プリ・ポスト処理,行列生成,線形方程式求解等の一 連の共通プロセスから構成される。
	- – これら共通プロセスを抽出し,ハードウェアに応じた最 適化を施したライブラリとして整備することで. アプリ ケーション開発者から共通プロセスに関わるプログラ ミング作業,並列化も含むチューニング作業を隠蔽で きる。
	- アプリケーションMW,HPC‐MW,フレームワーク

# 背 景(**2/2**)

- • A.D.2000年前後
	- –— GeoFEM, HPC-MW
	- –— 地球シミュレータ, Flat MPI, FEM
- • 現在:より多様,複雑な環境
	- –マルチコア,GPU
	- – ハイブリッド並列
		- MPIまでは何とかたどり着いたが・・・
		- 「京」でも重要
	- CUDA, OpenCL, OpenACC
	- – ポストペタスケールからエクサス ケールへ
		- より一層の複雑化

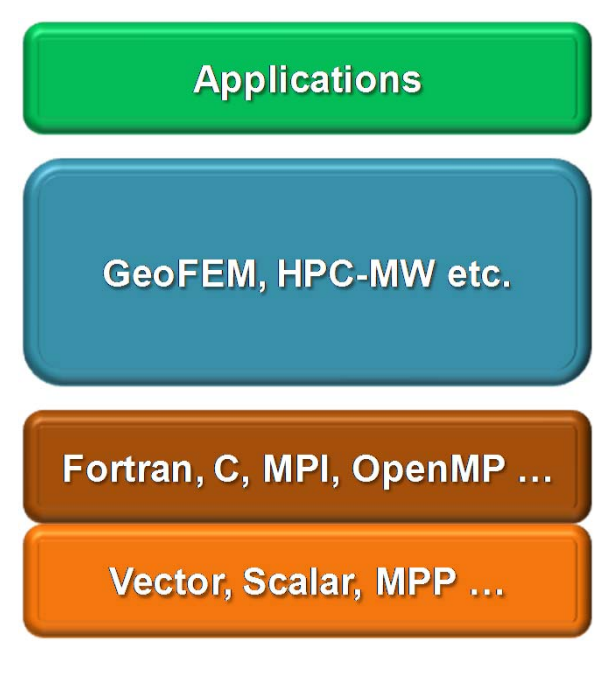

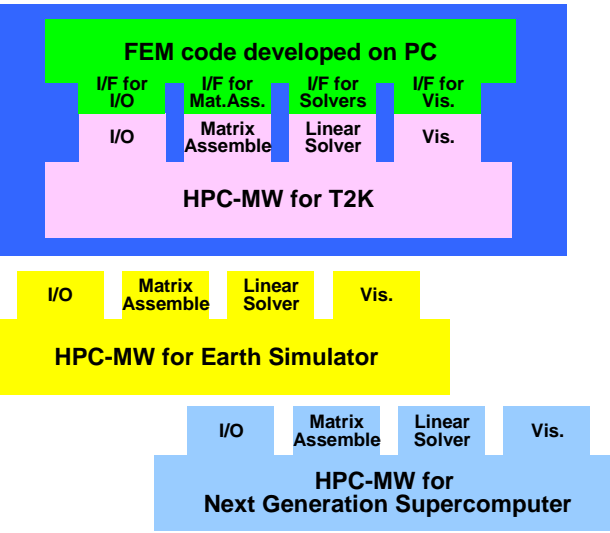

# **HPC**ミドルウェア:何がうれしいか

- • アプリケーション開発者のチュー ニング(並列,単体)からの解放
	- – **SM**ASHの探求に専念
		- 一生SMASHと付き合うのはきつい
	- –SM**ASH**をカバー
- •コーディングの量が減る
- •教育にも適している
- •問題点

 ハードウェア,環境が変わるたびに 最適化が必要となる

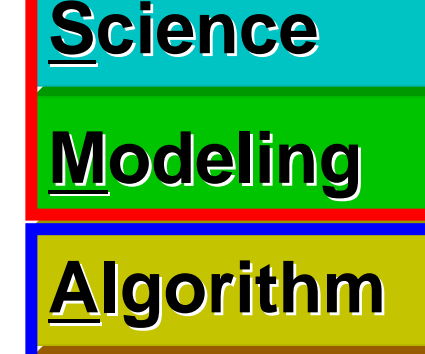

**Software oftware**

**Hardware ardware**

#### 東大情報基盤センターのスパコン 1システム~ 6年, <sup>3</sup>年周期でリプレース

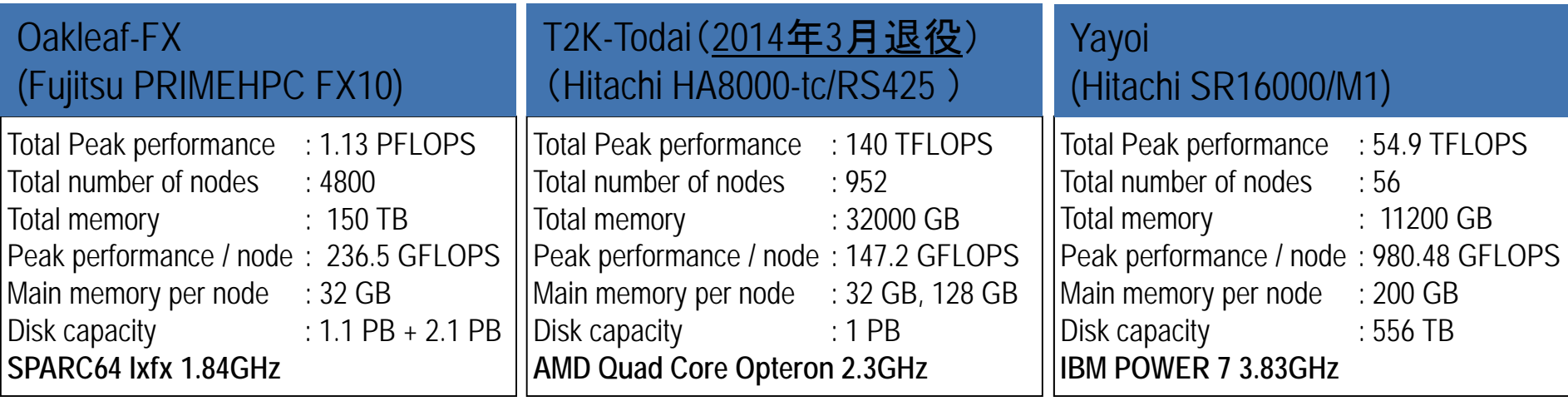

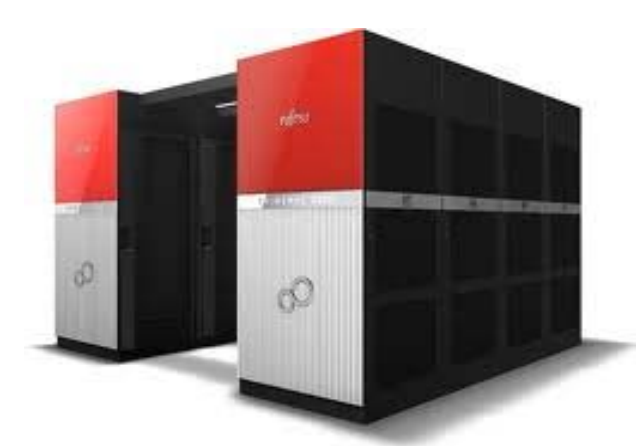

"Oakbridge‐fx" with 576 nodes installed in April 2014 (separated) (136TF)

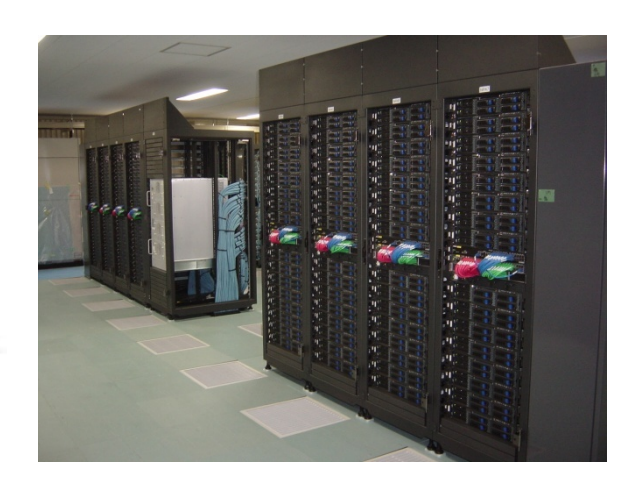

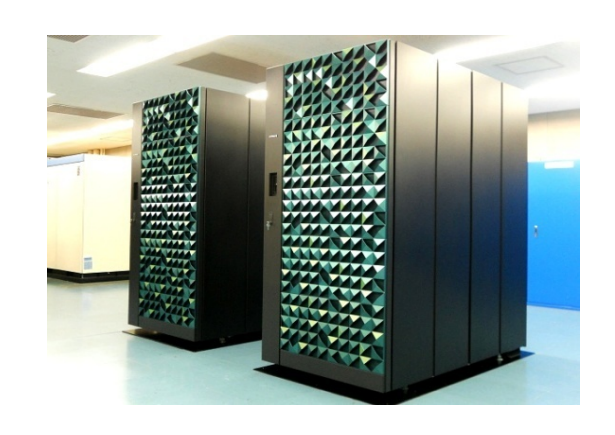

**Total Users > 2,000**

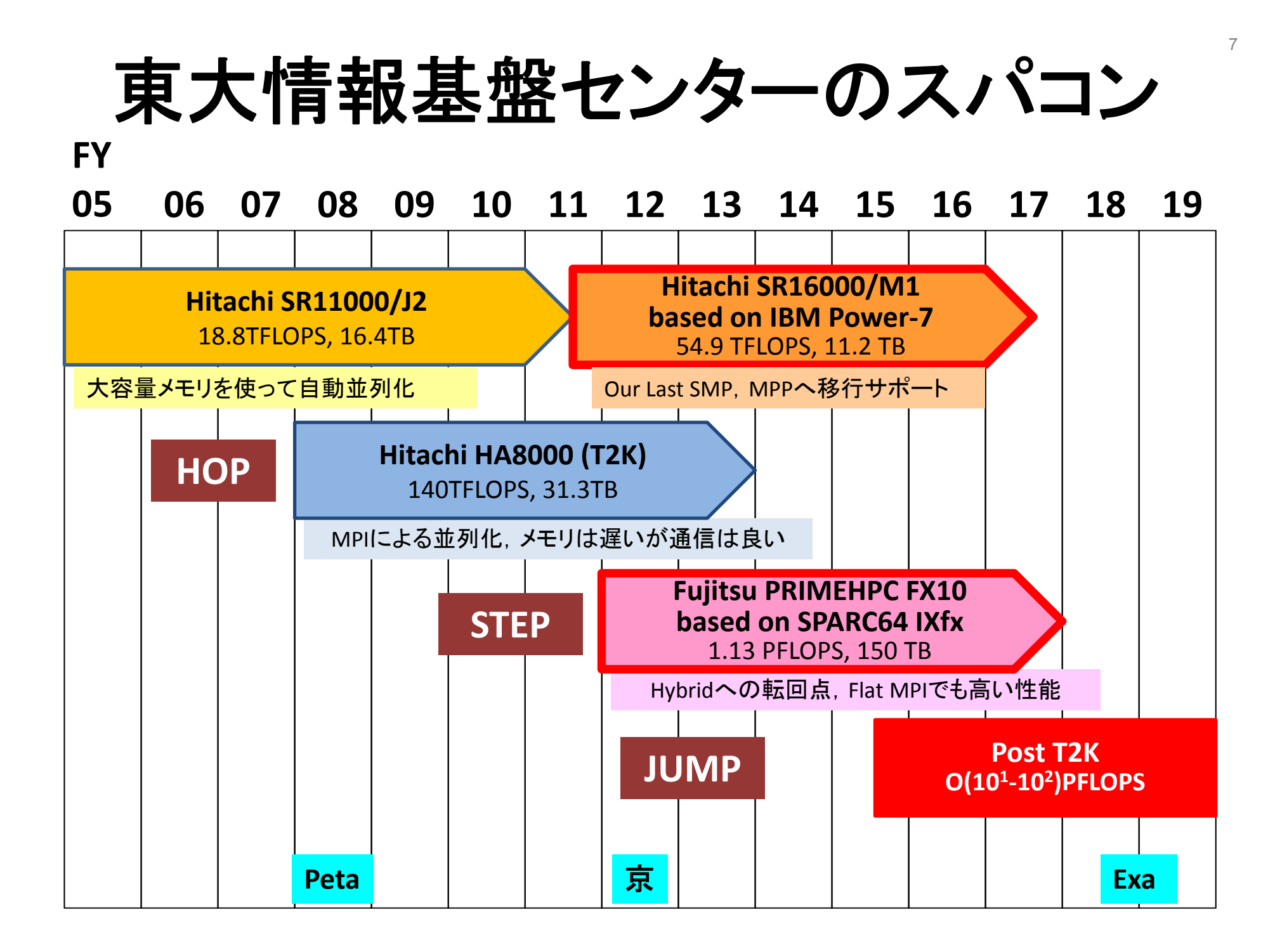

### **Post T2K System**

- 20‐30 PFLOPS, FY.2015
- •Many‐core based (e.g. (only) Intel MIC/Xeon Phi)
- Joint Center for Advanced High Performance Computing (最 先端共同HPC基盤施設, JCAHPC, http://jcahpc.jp/)
	- – 筑波大学計算科学研究センター,東京大学情報基盤セ ンター
- Programming is still difficult, although Intel compiler works.
	- (MPI <sup>+</sup> OpenMP)
	- Tuning for performance (e.g. prefetching) is essential
	- Some framework for helping users needed

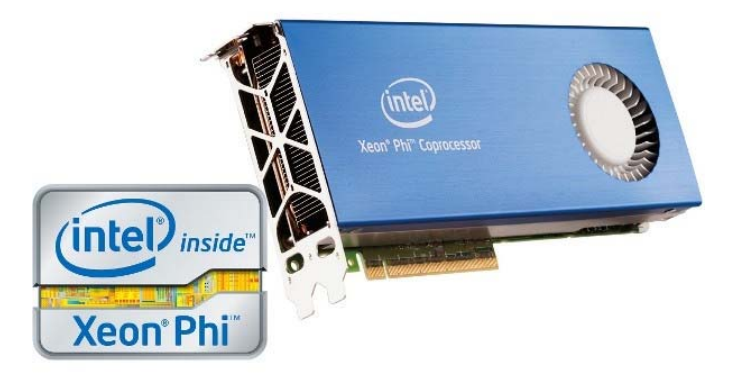

### **ppOpen‐HPC**

- 東京大学情報基盤センターでは,メニィコアに基づく計算 ノードを有するポストペタスケールシステムの処理能力を 充分に引き出す科学技術アプリケーションの効率的な開 発,安定な実行に資する「自動チューニング機構を有する アプリケーション開発・実行環境:ppOpen‐HPC」を開発中。
	- • 科学技術振興機構戦略的創造研究推進事業(CREST)研究領域 「ポストペタスケール高性能計算に資するシステムソフトウェア技 術の創出(Post‐Peta CREST)」(2011~2015年度)(領域統括:米 澤明憲教授(理化学研究所計算科学研究機構))
	- PI:中島研吾(東京大学情報基盤センター)
	- • 東大(情報基盤センター,大気海洋研究所,地震研究所,大学 院新領域創成科学研究科),京都大学術情報メディアセンター, 北海道大学情報基盤センター,海洋研究開発機構
	- •様々な分野の専門家によるCo‐Design

#### 概 要(**1/3**)  $\blacksquare$

- メニーコアクラスタによるポストペタスケールシステム上での科学技 術アプリケーションの効率的開発,安定な実行に資するppOpen‐ HPCの研究開発を計算科学,計算機科学,数理科学各分野の緊密 な協力のもとに実施している。
	- –— 6 Issues in Post-Peta/Exascale Computingを考慮
	- "pp": Post Peta
- • 東大情報基盤センターに平成27年度導入予定のO(10)PFLOPS級シ ステム(ポストT2K, Intel MIC/Xeon-Phiベース)をターゲット:
	- スパコンユーザーの円滑な移行支援
- 大規模シミュレーションに適した5種の離散化手法に限定し,各手法 の特性に基づいたアプリケーション開発用ライブラリ群, 耐故障機 能を含む実行環境を実現する。
	- ppOpen‐APPL:各手法に対応した並列プログラム開発のためのライブラリ群
	- –ppOpen‐MATH:各離散化手法に共通の数値演算ライブラリ群
	- ppOpen‐AT:科学技術計算のための自動チューニング(AT)機構
	- ppOpen‐SYS:ノード間通信,耐故障機能に関連するライブラリ群

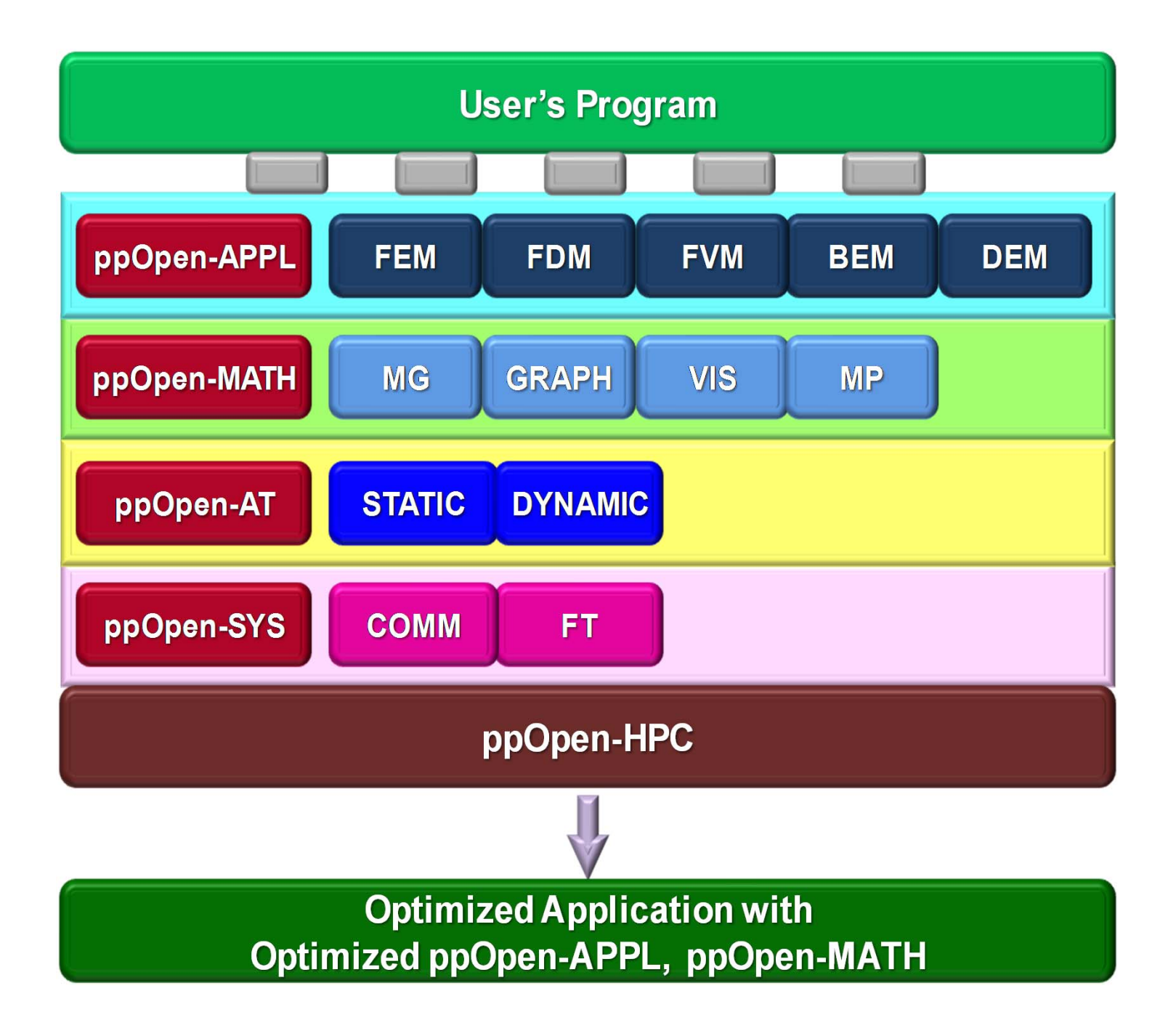

#### 対象とする離散化手法 局所的,隣接通信中心,疎行列

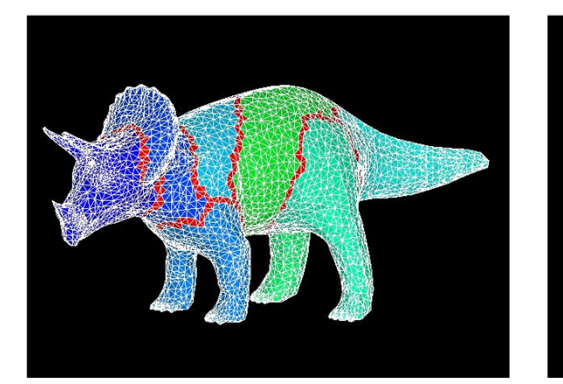

有限要素法 **Finite Element Method FEM** 

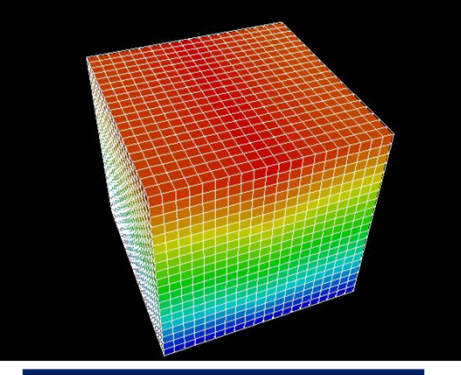

差分法 **Finite Difference Method FDM** 

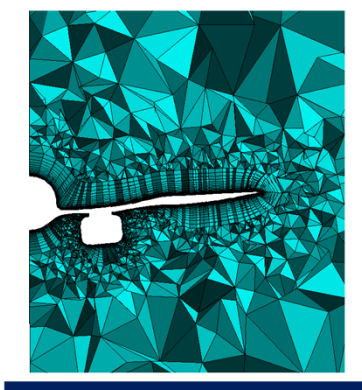

有限体積法 **Finite Volume Method FVM** 

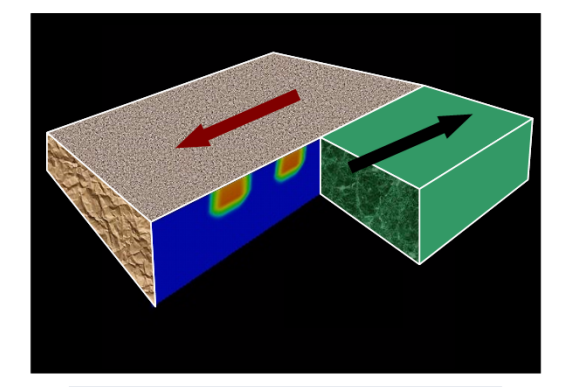

境界要素法 **Boundary Element Method BEM** 

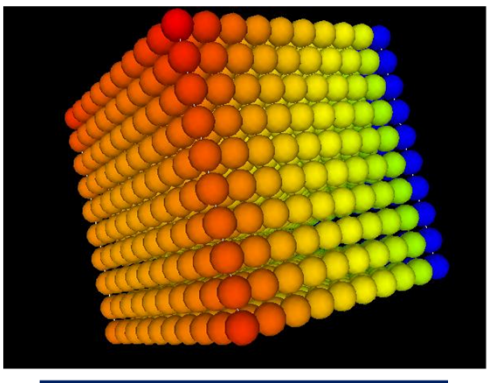

個別要素法 **Discrete Element Method DEM** 

### 概 要(**2/3**)

- • 先行研究において各メンバーが開発した大規模アプリ ケーションに基づきppOpen-APPLの各機能を開発,実装
	- 各離散化手法の特性に基づき開発・最適化
		- 共通データ入出力インタフェース,領域間通信,係数マトリクス生成
		- 離散化手法の特性を考慮した前処理付き反復法
		- 適応格子,動的負荷分散
	- **Links of the Company** 実際に動いているアプリケーションから機能を切り出す
	- 各メンバー開発による既存ソフトウェア資産の効率的利用
		- GeoFEM, HEC-MW, HPC-MW, DEMIGLACE, ABCLibScript
- • ppOpen‐ATはppOpen‐APPLの原型コードを対象として研究 開発を実施し、その知見を各ppOpen-APPLの開発, 最適 化に適用
	- 自動チューニング技術により,様々な環境下における最適化ライ ブラリ・アプリケーション自動生成を目指す

### 概 要(**3/3**)

- • 平成24年11月にマルチコアクラスタ向けに各グ ループの開発したppOpen-APPL, ppOpen-AT, ppOpen‐MATHの各機能を公開(Ver.0.1.0)
	- –http://ppopenhpc.cc.u‐tokyo.ac.jp/
	- –平成25年11月にVer.0.2.0公開
- • 現在は各機能の最適化,機能追加,ppOpen‐APPL によるアプリケーション開発とともに,Intel Xeon/Phi 等メニーコア向けバージョンを開発中

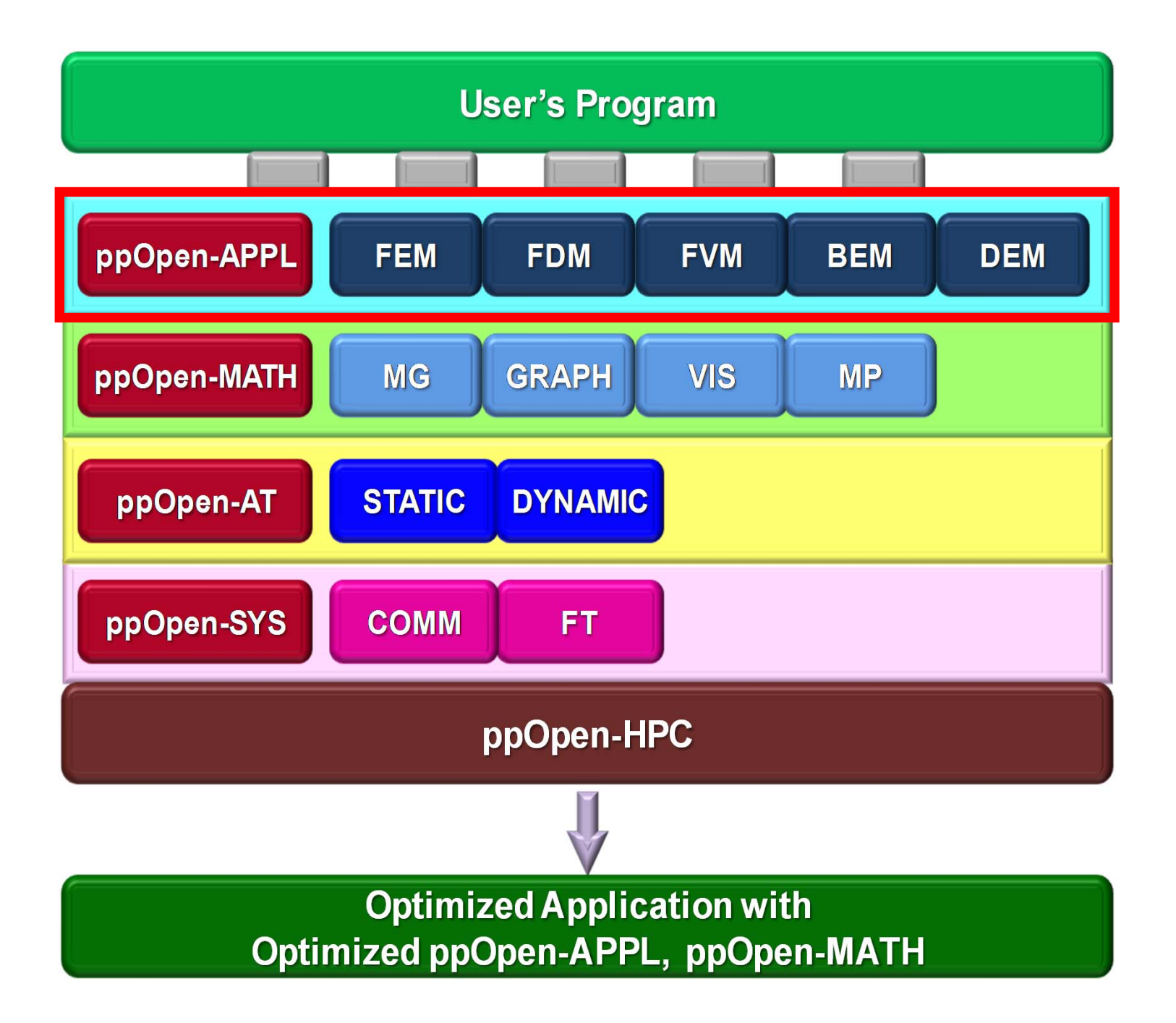

### **ppOpen-APPL**

- A set of libraries corresponding to each of the five methods noted above (FEM, FDM, FVM, BEM, DEM), providing:
	- I/O
		- netCDF-based Interface
	- Domain-to-Domain Communications
	- – Optimized Linear Solvers (Preconditioned Iterative Solvers)
		- Optimized for each discretization method
	- H-Matrix Solvers in ppOpen-APPL/BEM
	- Matrix Assembling
	- AMR and Dynamic Load Balancing
- Most of components are extracted from existing codes developed by members

#### **FEM Code on ppOpen‐HPC Optimization/parallelization could be hidden from application developers**

```
Program My_pFEM
use ppOpenFEM_util
use ppOpenFEM_solver
call ppOpenFEM_init
call ppOpenFEM_cntl
call ppOpenFEM_mesh
call ppOpenFEM_mat_init
docall Users_FEM_mat_ass
   call Users_FEM_mat_bc
   call ppOpenFEM_solve
   call ppOPenFEM_vis
   Time = Time + DTenddocall ppOpenFEM_finalize
stop
end\alpha and the contract of the contract of the contract of the contract of the contract of the contract of the contract of the contract of the contract of the contract of the contract of the contract of the contract of the
```
### **Target Applications**

- Our goal is not development of applications, but we need some target appl. for evaluation of ppOpen ‐HPC.
- ppOpen-APPL/FEM
	- $-$  Incompressible Navier-Stokes
	- –— Heat Transfer, Solid Mechanics (Static, Dynamic)
- ppOpen-APPL/FDM
	- $-$  Incompressible Navier-Stokes
	- $-$  Transient Heat Transfer, Solid Mechanics (Dynamic)
- ppOpen-APPL/FVM
	- Compressible Navier ‐Stokes, Heat Transfer
- ppOpen-APPL/BEM
	- –— Electromagnetics, Solid Mechanics (Quasi Static) (Earthquake Generation Cycle)
- ppOpen-APPL/DEM
	- – $-$  Incompressible Navier-Stokes, Solid Mechanics (Dynamic)

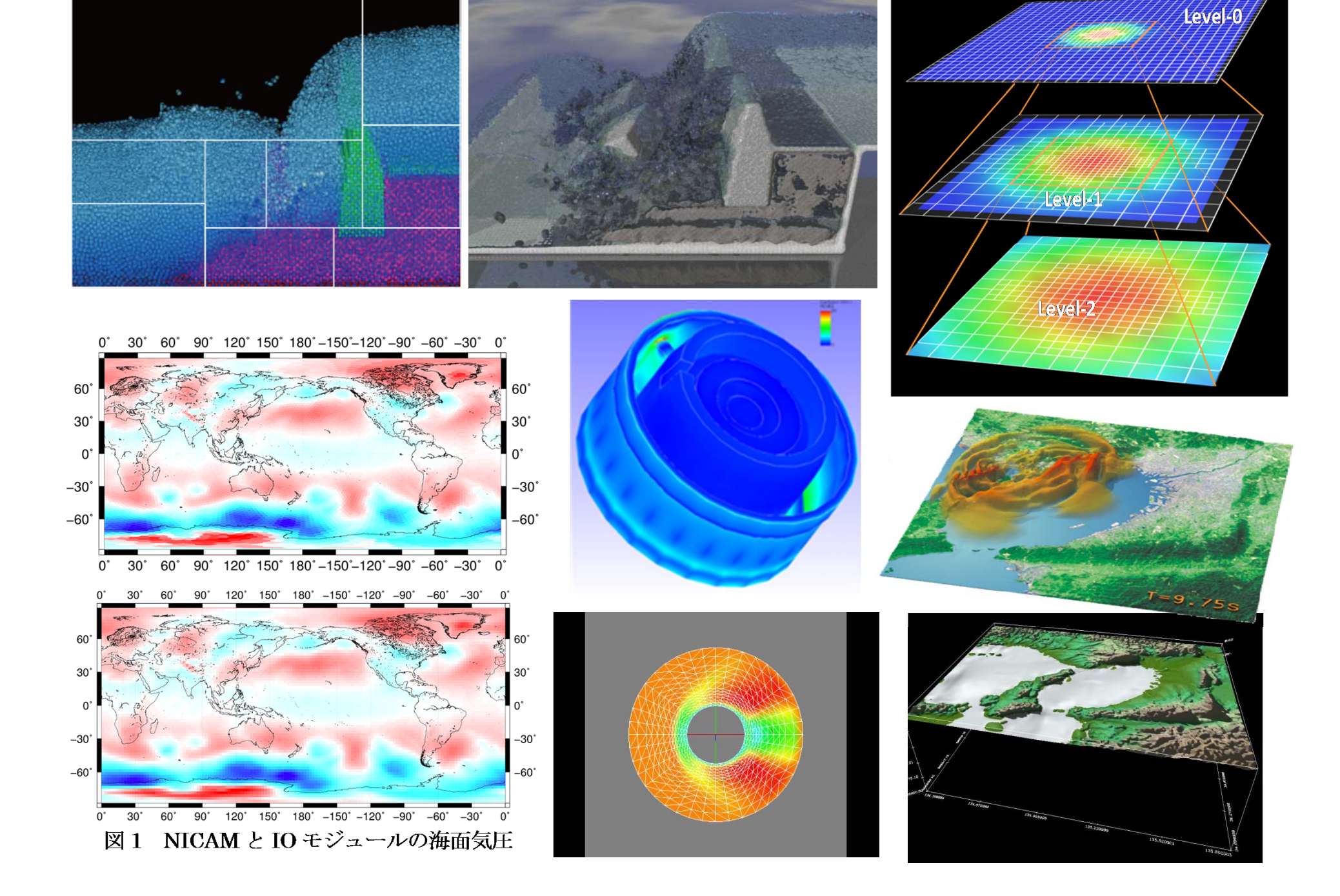

#### Large-Scale Coupled Simulations in FY.2013

Challenge (FY2013) : A test of <sup>a</sup> coupling simulation of FDM (regular grid) and FEM (unconstructed grid) using newly developed ppOpen‐ MATH/MP Coupler

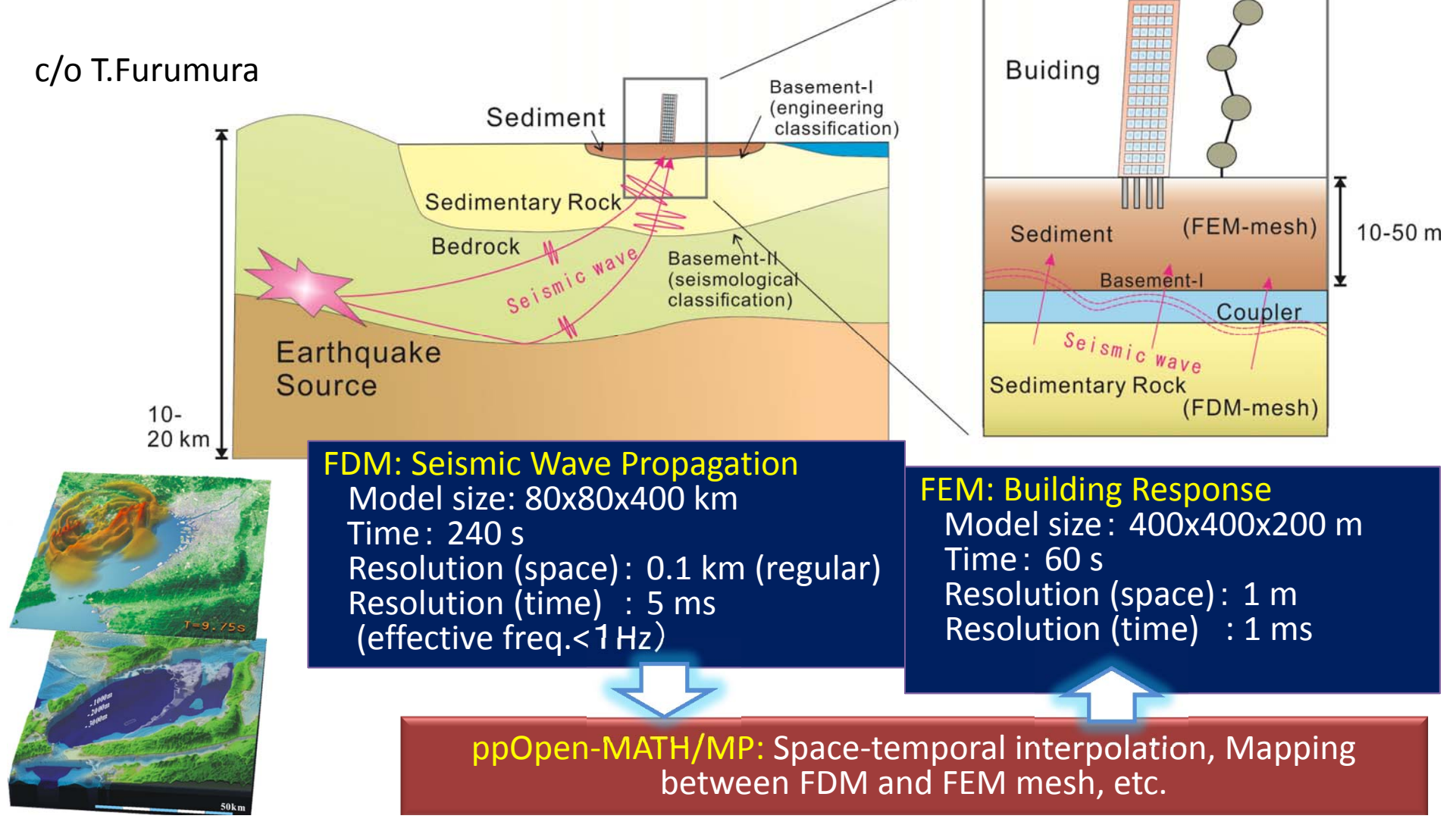

## **Schedule of Public Release**

(with English Documents, MIT License) **We are now focusing on MIC/Xeon Phi**

- 4Q 2012 (Ver.0.1.0)
	- –ppOpen-HPC for Multicore Cluster (Cray, K etc.)
	- –Preliminary version of ppOpen-AT/STATIC
- 4Q 2013 (Ver.0.2.0)
	- –ppOpen-HPC for Multicore Cluster & Xeon Phi (& GPU)
	- available in SC'13
- 4Q 2014
	- –Prototype of ppOpen-HPC for Post-Peta Scale System
- 4Q 2015
	- –Final version of ppOpen-HPC for Post-Peta Scale System
	- –Further optimization on the target system

# **ppOpen-HPC Ver.0.1.0**

http://ppopenhpc.cc.u-tokyo.ac.jp/

- Released at SC12 (or can be downloaded)
- • Multicore cluster version (Flat MPI, OpenMP/MPI Hybrid) with documents in English
- •Collaborations with scientists

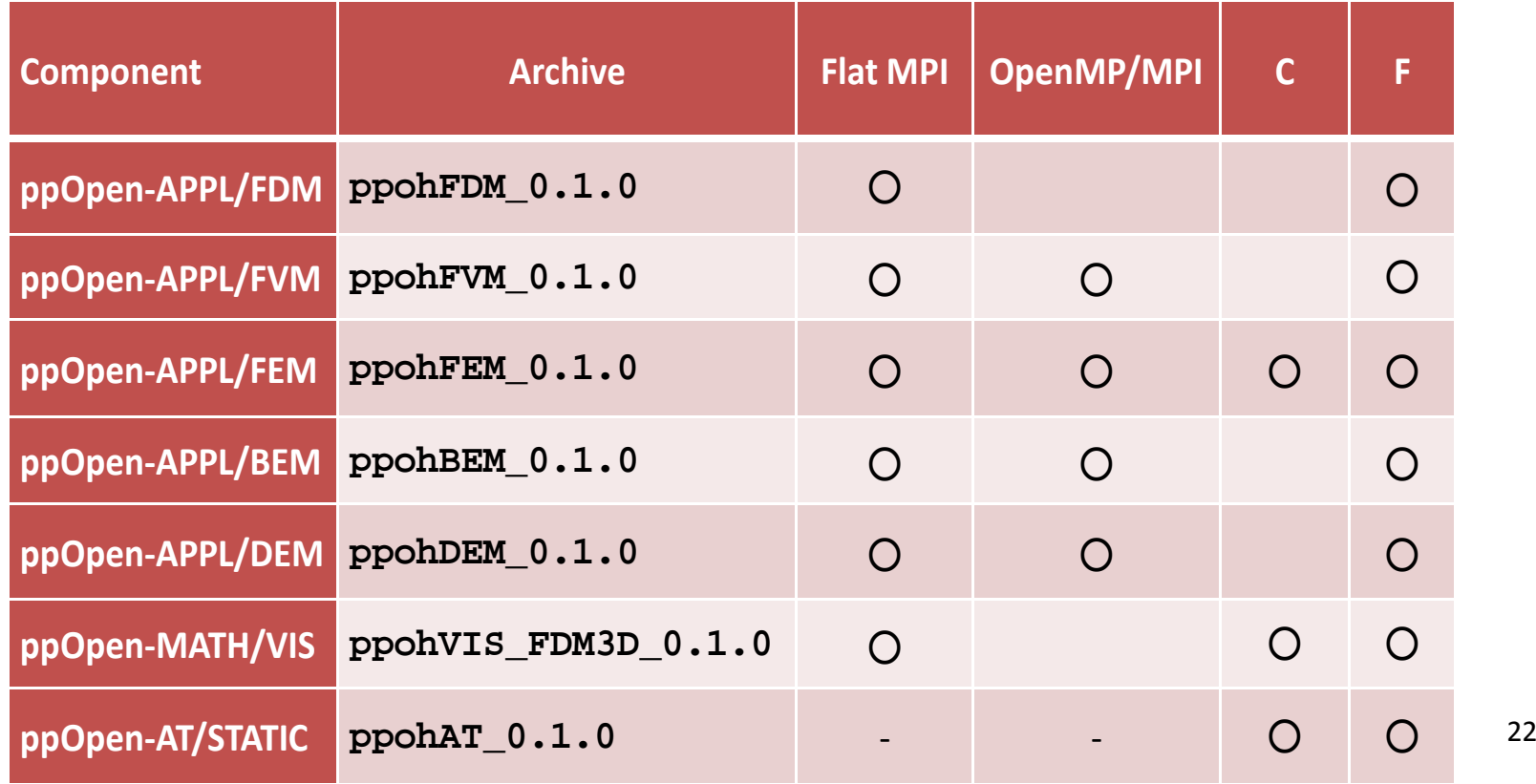

## **What is new in Ver.0.2.0 ?**

http://ppopenhpc.cc.u-tokyo.ac.jp/

• Available in SC13 (or can be downloaded)

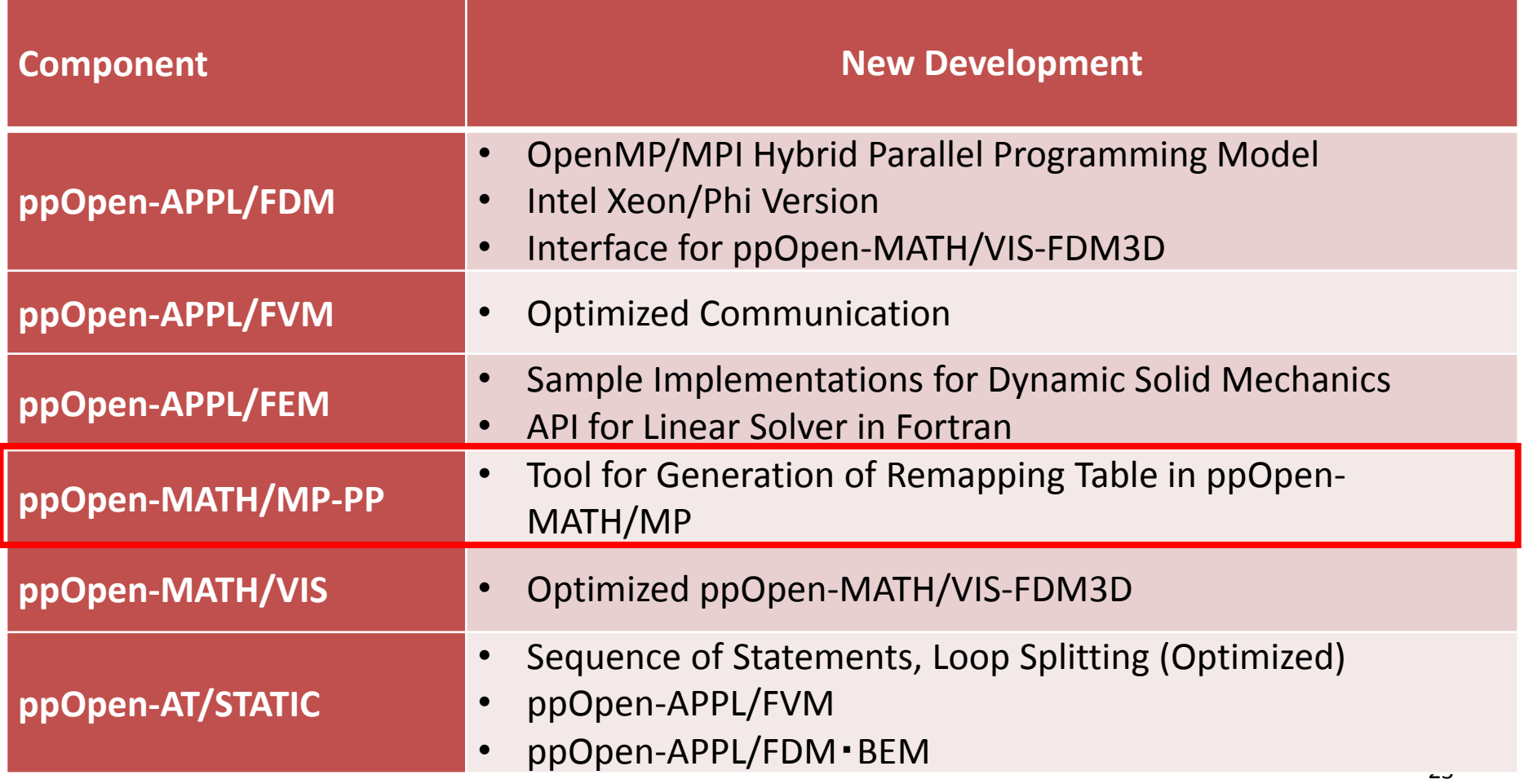

### 普及活動(**1/2**)

- • ppOpen‐AT関連共同研究
	- 工学院大学 田中研究室
		- 田中研究室開発のAT方式(d‐spline方式)の適用対象としてppOpen‐ATの AT機能を拡張
	- 東京大学 須田研究室
		- 電力最適化のため,須田研究室で開発中のAT方式と電力測定の共通API を利用し,ppOpen‐ATを用いた電力最適化方式を提案
- • JHPCN共同研究課題
	- 高精度行列‐行列積アルゴリズムにおける並列化手法の開発 (東大,早稲田大)(H24年度)(研究としては継続)
		- 高精度行列‐行列積演算における行列‐行列積の実装方式選択に利用
	- 粉体解析アルゴリズムの並列化に関する研究(東大,法政大) (H25年度)
		- 粉体シミュレーションのための高速化手法で現れる性能パラメタのATで利 用を検討

### 普及活動(**2/2**)

- • JHPCN共同研究課題(続き)
	- –– 巨大地震発生サイクルシミュレーションの高度化(京大, 東大 他)(H24・25年度)
		- Hマトリクス,領域細分化
	- ポストペタスケールシステムを目指した二酸化炭素地中貯留シ ミュレーション技術の研究開発(大成建設,東大)(H25年度)
		- 疎行列ソルバー,並列可視化
	- – 太陽磁気活動の大規模シミュレーション」(東大(地球惑星,情報 基盤センター))(H25年度)
		- 疎行列ソルバー,並列可視化
- • 講習会,講義
	- –ppOpen‐HPCの講習会を2014年3月から実施
	- – 講義,講習会(並列有限要素法)でppOpen‐MATH/VISを使用して 可視化を実施する予定

#### **3D MHD Simulations of Black Hole**

 $\geq$ 

 $-2.0$ 

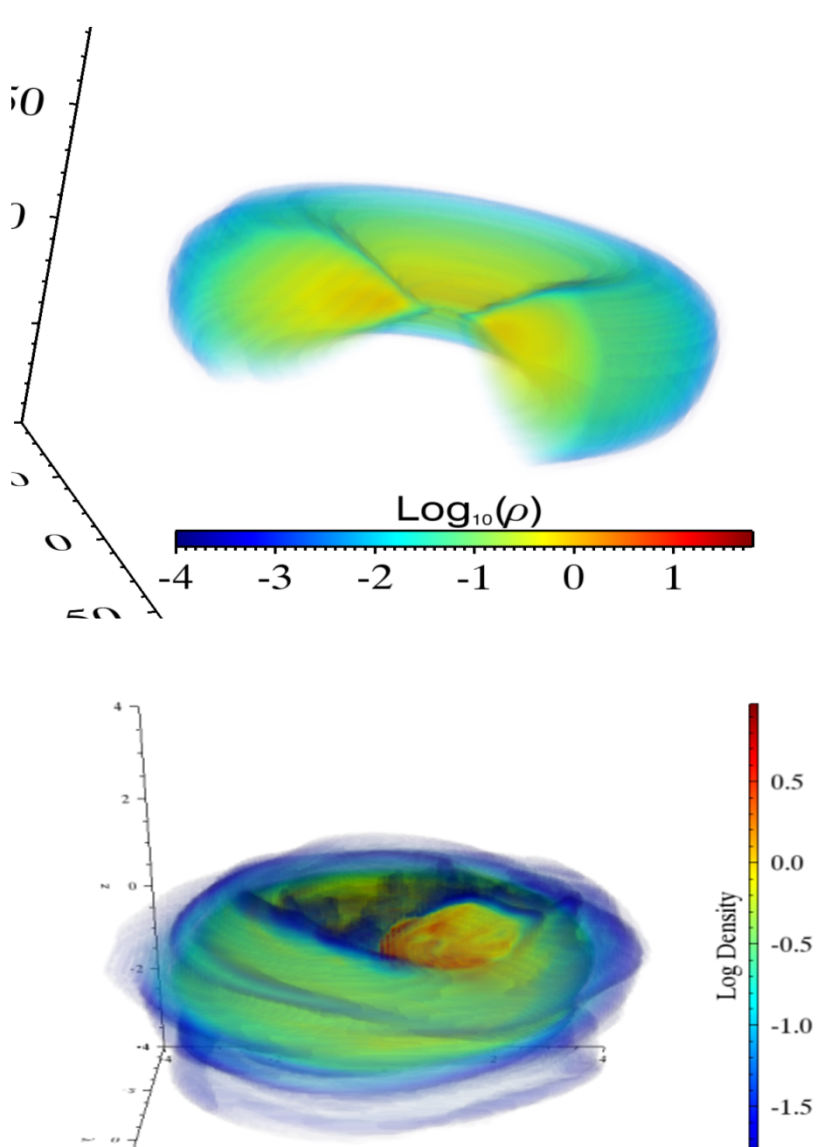

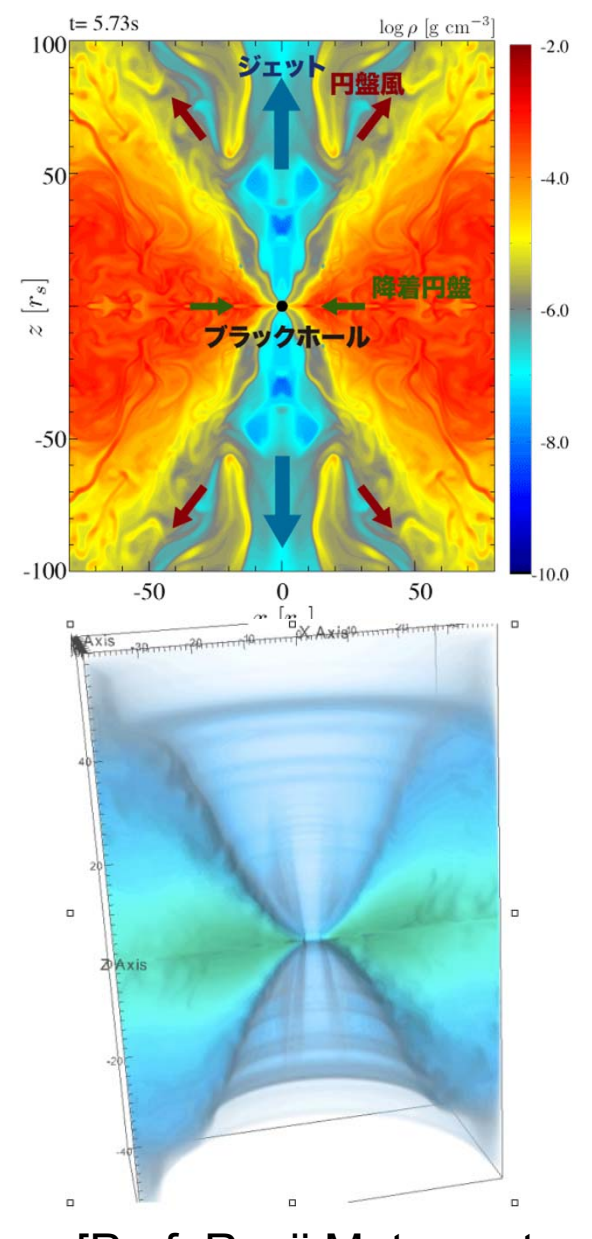

[Prof. Ryoji Matsumoto, Chiba U.]

### **CO2**地下貯留シミュレーション

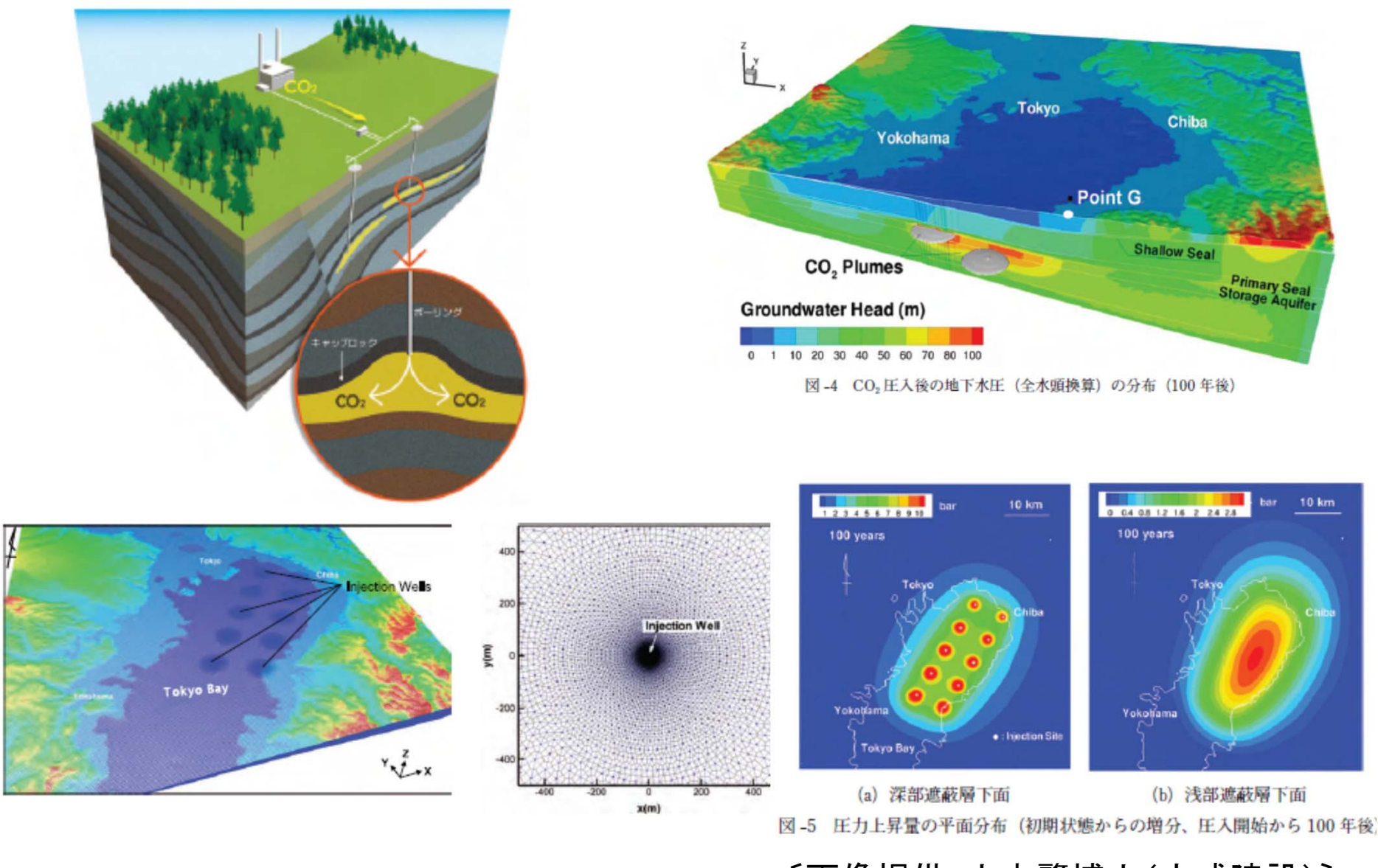

〔画像提供:山本肇博士(大成建設)〕

#### CO<sub>2</sub>が地下水に溶けていく様子 正確な予測のためには細かいメッシュが必要⇒大規模な計 算モデル,連立一次方程式

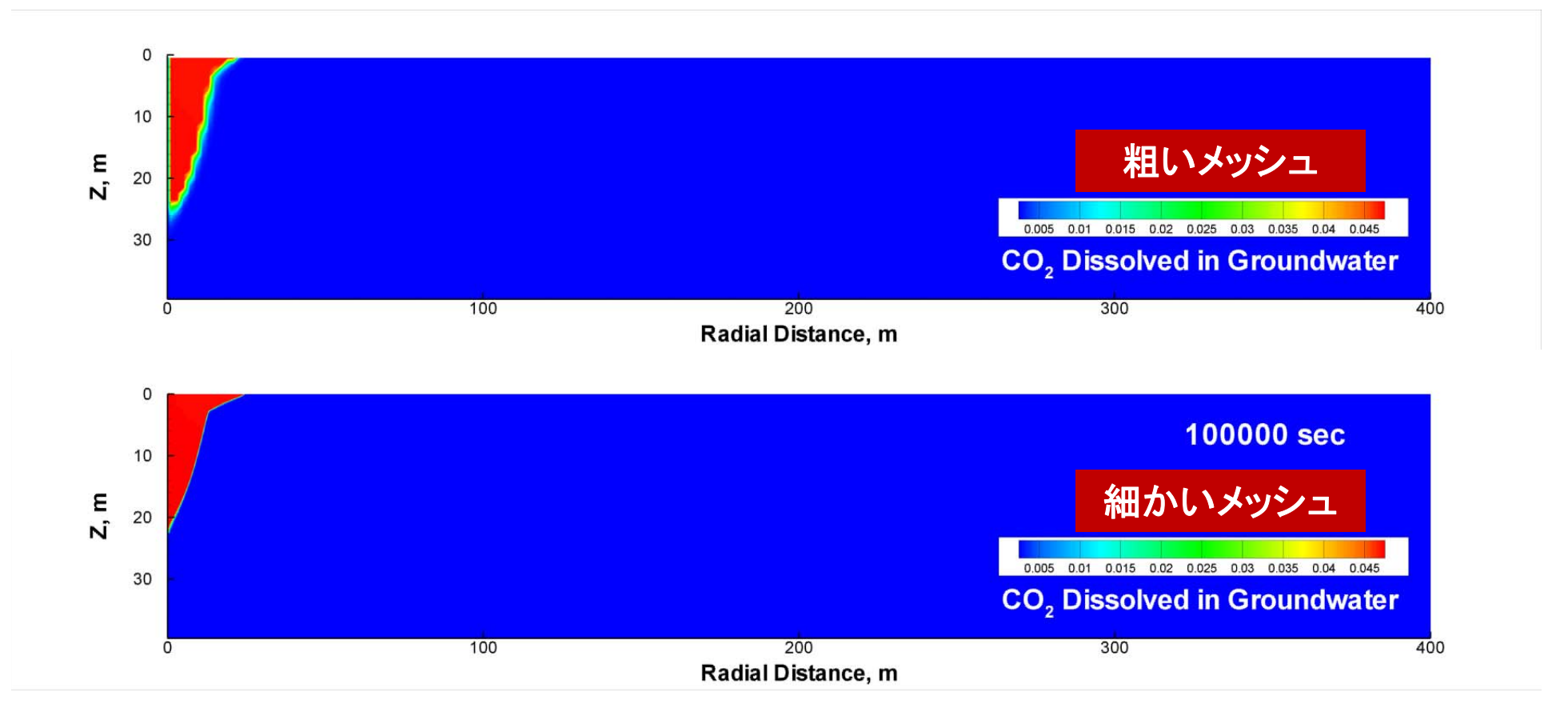

〔画像提供:山本肇博士(大成建設)〕

### 可視化の意義

- • シミュレーションや計測から得られた大規模数 値データを視覚表現に変換し対象の直感的理 解・効果的解析を支援
	- – Controllable pictures are worth more than a thousand of words!

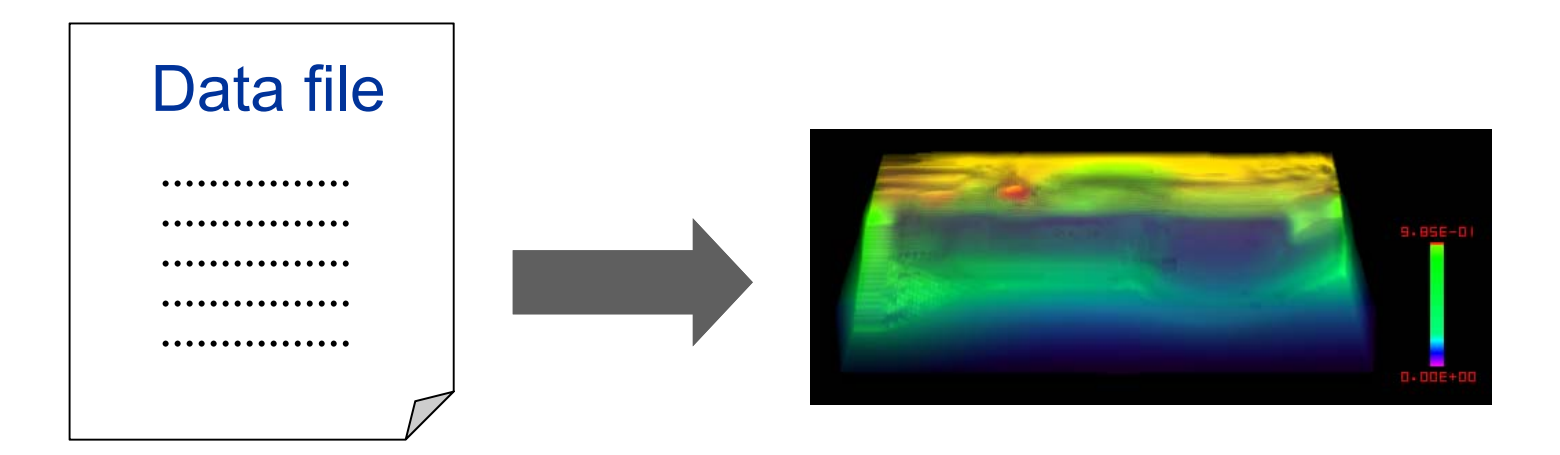

### Seeing is Believing

- • 人間にとって画像や映像は,さまざまな情報の交換・ 保存・伝達等における最も重要なメディアとなっている 。複雑な現象や実験結果等の各種の情報を,コンピュ ータグラフィックス(CG)を用いて人間に理解しやすい 形で視覚化し,画像や映像として表現する技術がコン ピュータービジュアリゼーション(Computer Visualization)(「ビジュアリゼーション」または「可視化 」)である。
	- 中嶋正之,藤代一成編著「コンピュータビジュアリゼーション」 ,共立出版,2000.
- • 可視化とは「CG」のことではない
	- CGに至るまでの様々な処理を「可視化」という

### 可視化の重要性

- • 中島が社会人になったころ(1985年)は,シミュレー ションは二次元が中心で,FEM(有限要素法)のモデ ルを使っても1,000メッシュ程度であった。
	- リストを出力し,それを「読む」ことによって結果を評価してい た(モデルのチェックも含む)。
- • 三次元,並列(分散)処理によるシミュレーションが主 流になりつつある現在,可視化技術の重要性は30 年 前とは比較にならないくらい大きい。
	- 効率的に特徴をつかむ方法。
	- 「立体視」ができるにしても,あくまでも二次元画面への投影 が中心。

## 「並列」可視化

- • 並列シミュレーションの結果を,並列計算機を使用して可 視化すること。
- • ここでは,並列シミュレーションによって得られた分散デー タ(ファイルまたはメモリイメージ)を処理して,一枚の画像 で見ることができるようにすること。
- •結果データは非常に大規模→単一データは不可能

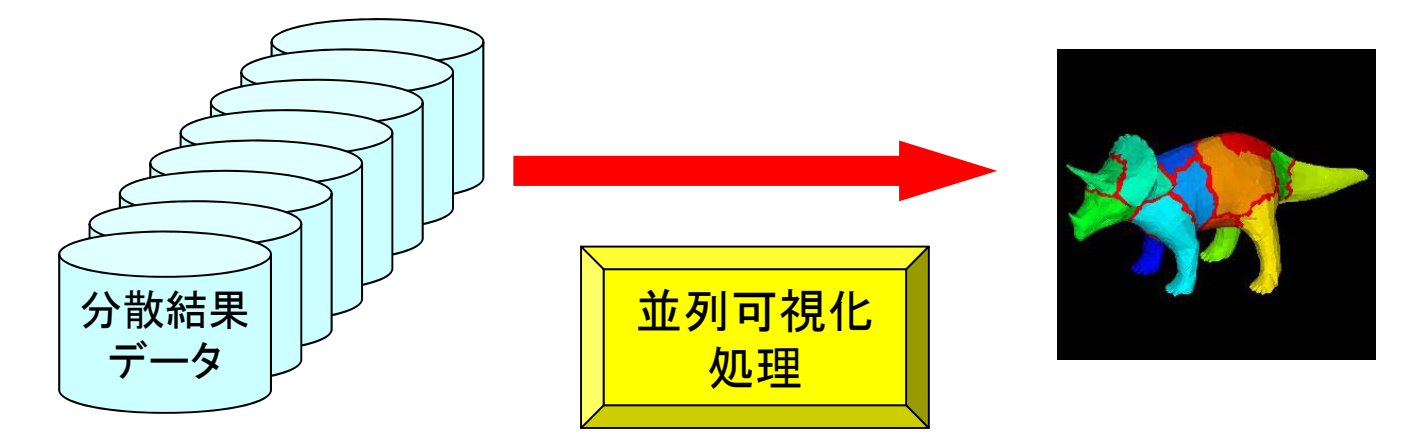

# **Data-Flow Paradigm for Parallel Visualization (Fujishiro et al.)**

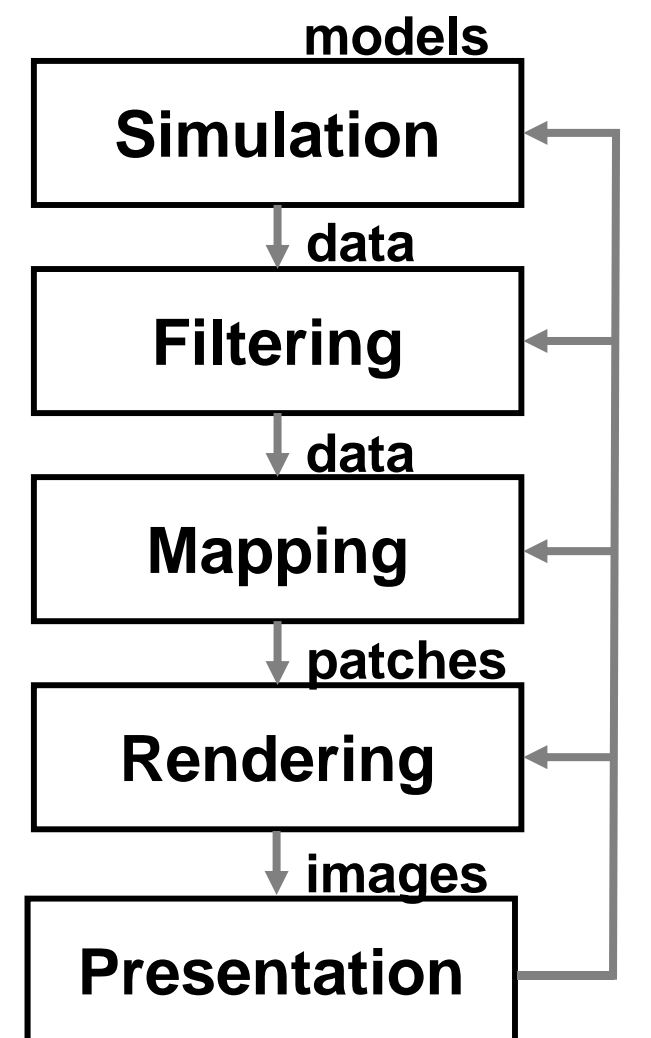

**Computational Efficiency**

**PB** (parallel backend) **Supercomputer** 

**VF** (visualization front end)

#### **Interactivity**

### GeoFEM, HPC-MWにおける並列可視化 機能の特徴(20世紀末~今世紀初頭)

- •様々な可視化手法,メッシュ体系をサポート
- •特殊なハードウェア,ライブラリは不要
- •高い並列性能
- •複雑形状への適用性
- •様々なハードウェアに対する最適化
- • 使用法
	- ファイル渡し,または,メモリ渡し
	- –Patch File(AVS)またはImage File(BMP)
	- メモリ渡しは結果ファイルを残さない

## 並列可視化フレームワーク1

ファイル渡しバージョン

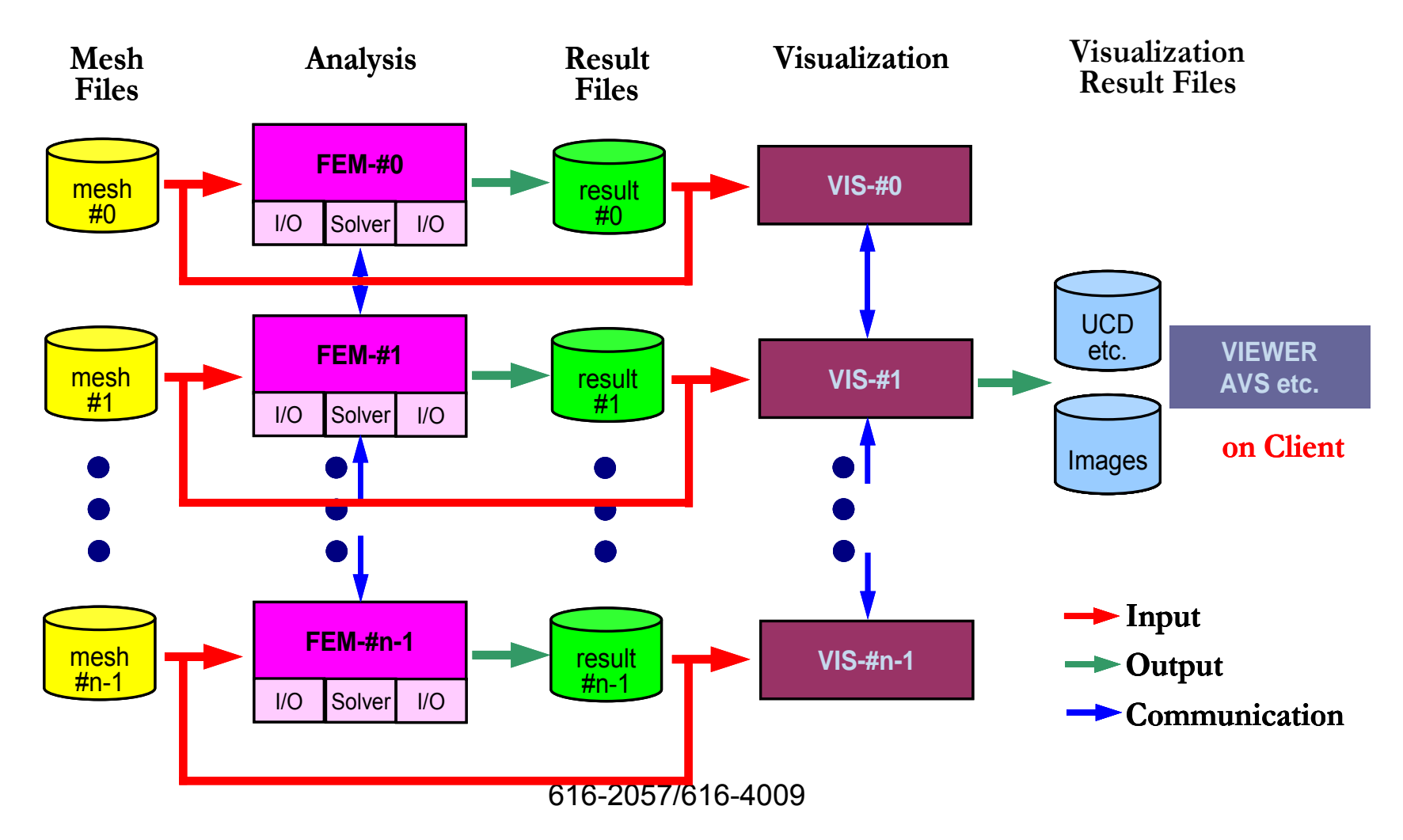

# 並列可視化フレームワーク2

#### メモリ渡しバージョン

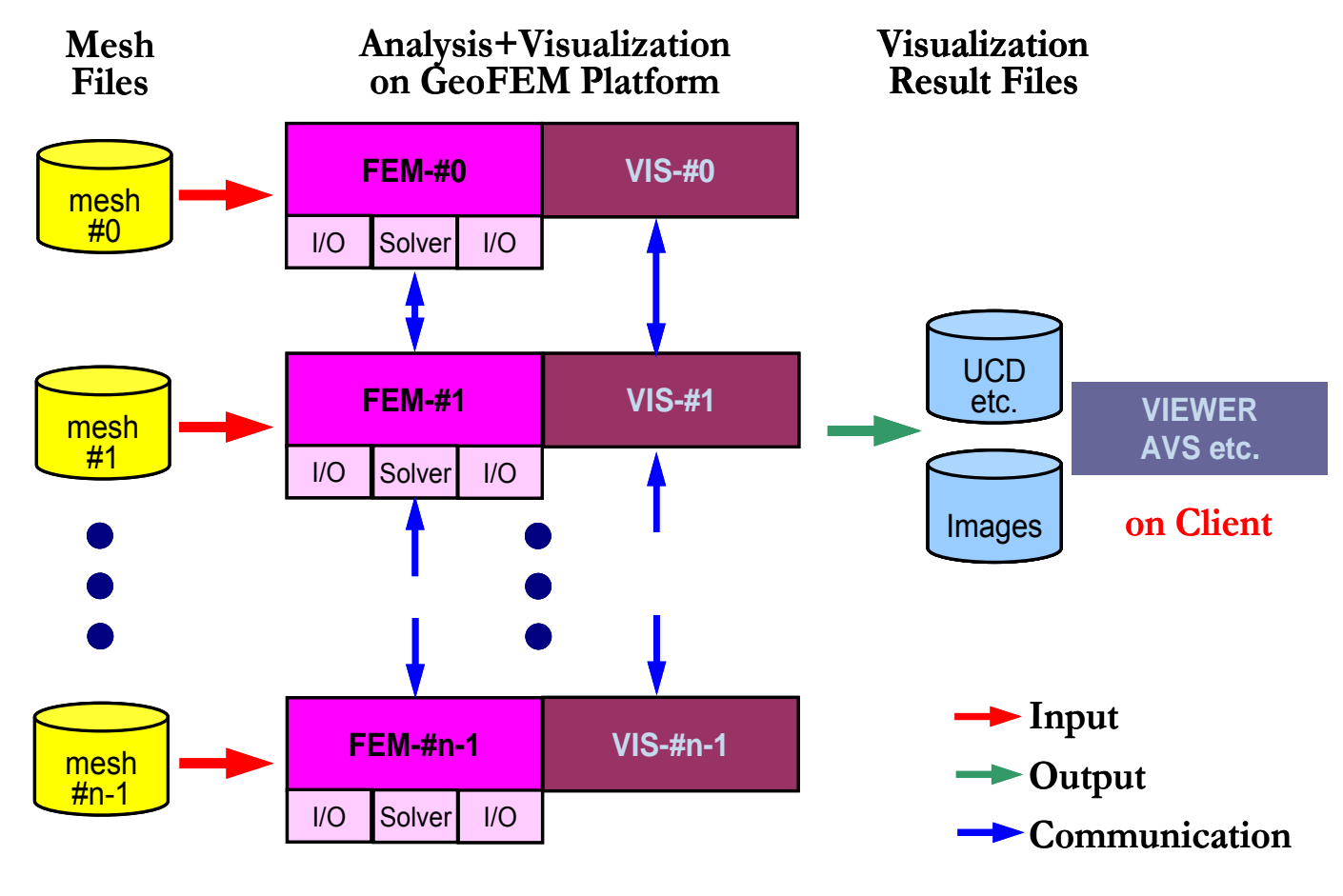

616-2057/616-4009

# **Data-Flow Paradigm for Parallel Visualization (Fujishiro et al.)**

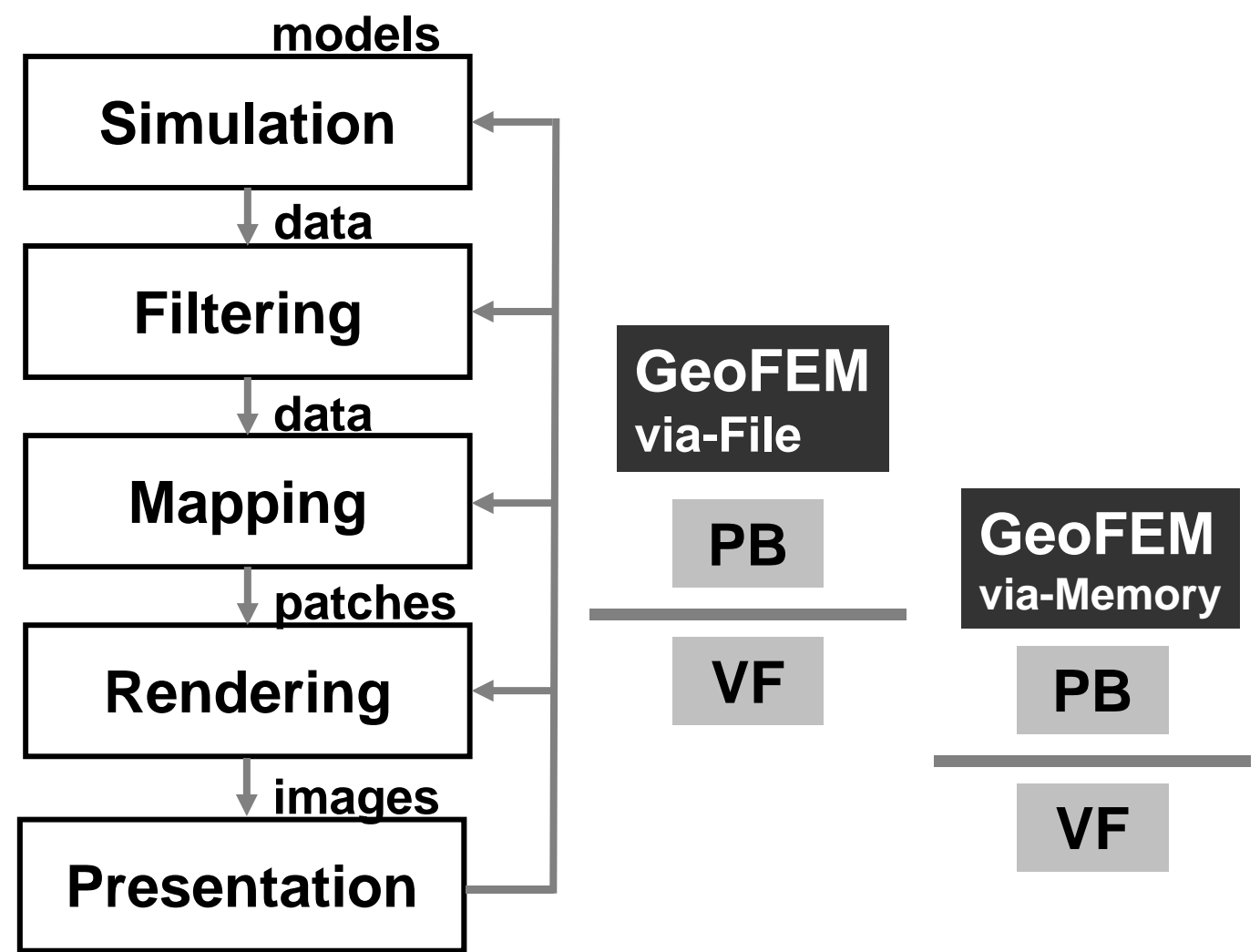

# **AVS/Express PCE Parallel Cluster Edition**

http://www.cybernet.co.jp/avs/products/pce/

- • AVS/Express PCEでは,クラスタ化された複数の Linuxマシンで. 各計算ノードが持つ部分領域の みを可視化、最終的な可視化結果のみ制御ノー ド上で表示するという構成になっている。
- • 並列計算の結果,出力される大規模データを可視 化する場合でも,高い精度を保ったまま,可視化 処理を実現することが可能。
- • 並列計算機上で対話処理可能
	- –Windowsより制御可能
	- 38–T2K東大に導入(~ 4ノードまで使用可能):バッチ環境

### **AVS/Express PCE Parallel Cluster Edition** (旧)KGT 社 HPより

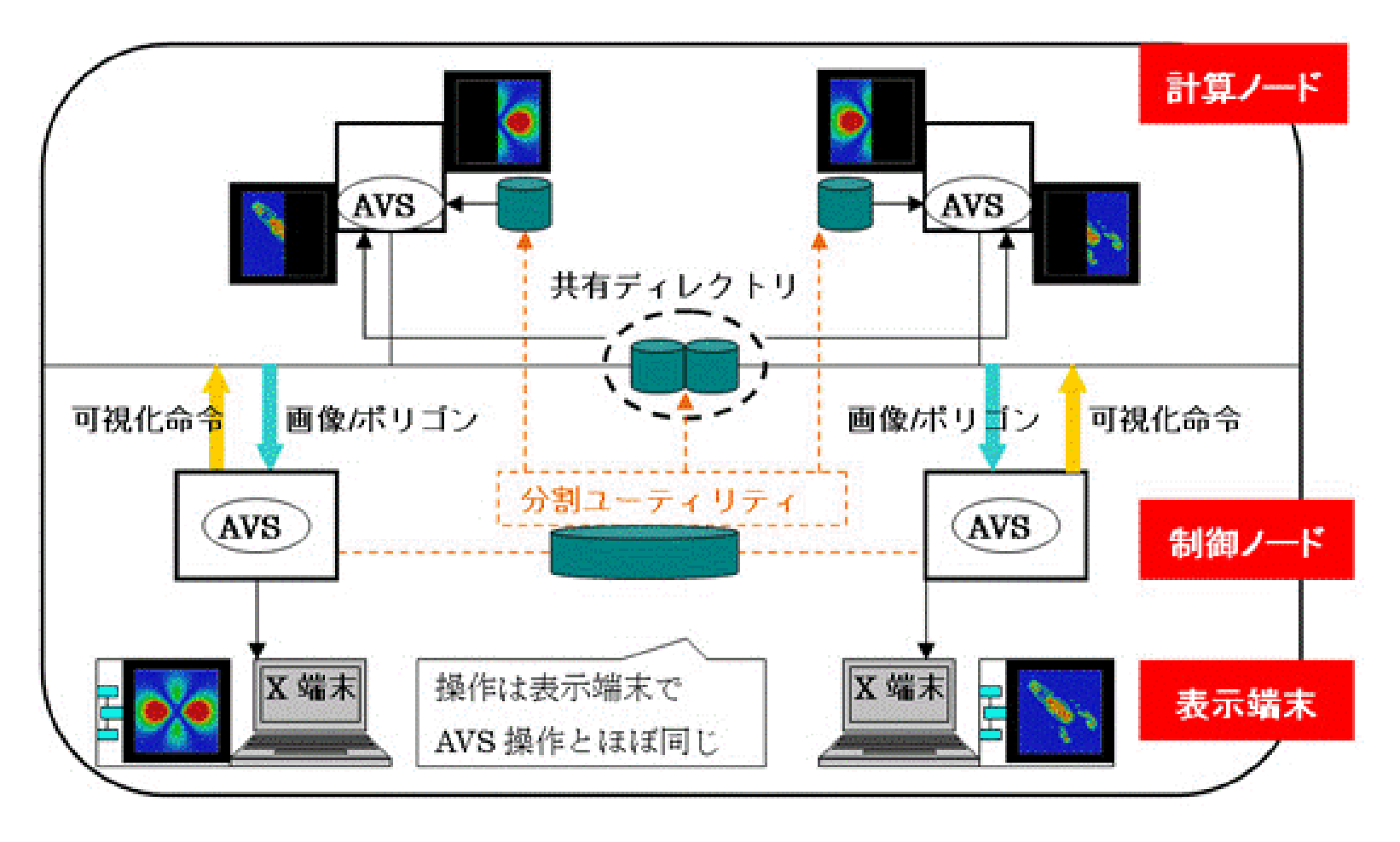

# **Data-Flow Paradigm for Parallel Visualization (Fujishiro et al.)**

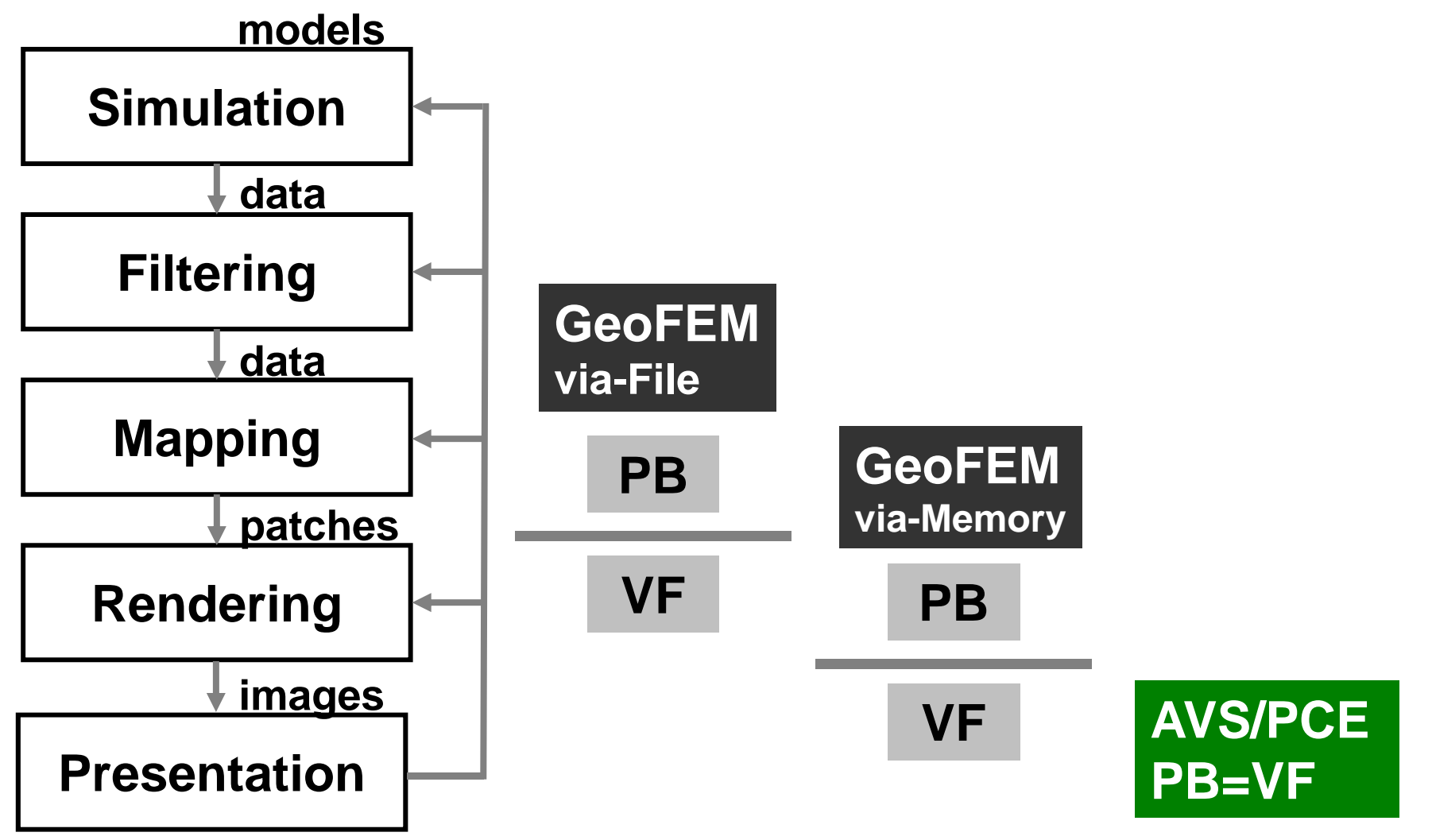

# **AVS/Express PCE Parallel Cluster Edition (cont.)**

http://www.cybernet.co.jp/avs/products/pce/

- • ノード数が増えた場合,部分領域を集めるプロセ スがボトルネックとなる
	- –MPI\_Gather
	- –アルゴリズムの改良が必要
- • 小野謙二博士(理研AICS)らの研究 –京コンピュータ上での並列可視化システム

## **ppOpen ‐HPC**における 並列可視化の考え方

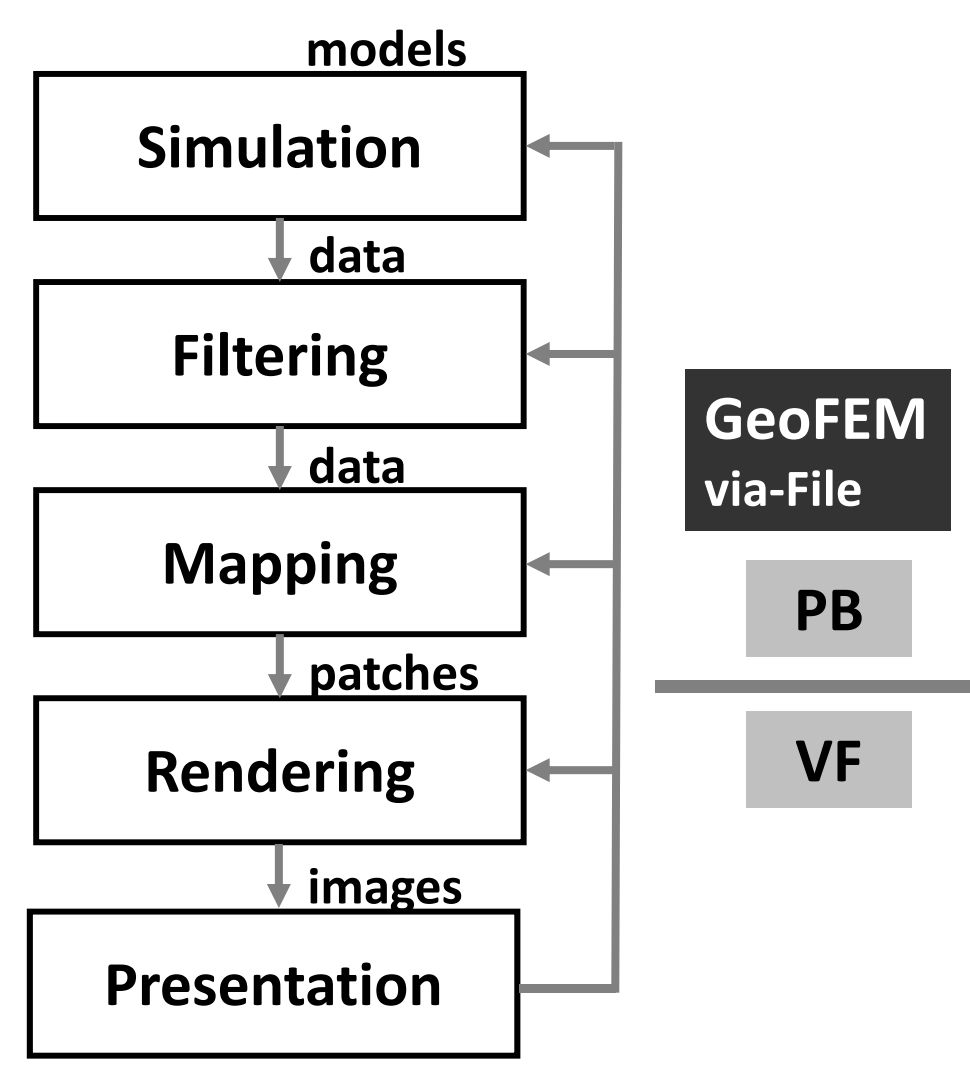

- 自己完結的なファイルを生 成してPCで見る(e.g. ParaView, MicroAVS)。
- GeoFEMの場合はPatch 抽
	- 出型で,例えば視点を変え ることはできたが,可視化 する変数,切り出す面等を 変更することはできなかっ た。
- ピーク(最大,最小),分布 を抑えることが大事, 形状 もある程度再現できていて ほしい。

## **ppOpen‐HPC**における 並列可視化の考え方

- • 自己完結的なファイルを生成して「PC」で見る
	- GeoFEMの場合はPatch抽出型で,例えば視点を変えることはで きたが,可視化する変数,切り出す面等を変更することはできな かった。
	- ピーク(最大,最小),分布を抑えることが大事,形状もある程度 再現できていてほしい。
- •「見る」ためにスパコンは使わない
- •「絵を出すために計算をやり直す」という考え方も採らない
- •• 自己完結的ファイルができたら後はParaView, MicroAVS に任せる
- • 大型計算機センターとしては,つぎ込めるだけの予算を計 算エンジンにつぎ込みたい

### **ppOpen‐MATH/VIS**

- • ボクセル型背景格子を使用した大規模並列可視化手法 〔Nakajima & Chen <sup>2006</sup>〕に基づく
	- –差分格子用バージョン公開:ppOpen‐MATH/VIS‐FDM3D
- UCD single file
- • プラットフォーム
	- –— T2K, Cray
	- FX10
	- Flat MPI
		- Hybrid, 非構造格子:開発中

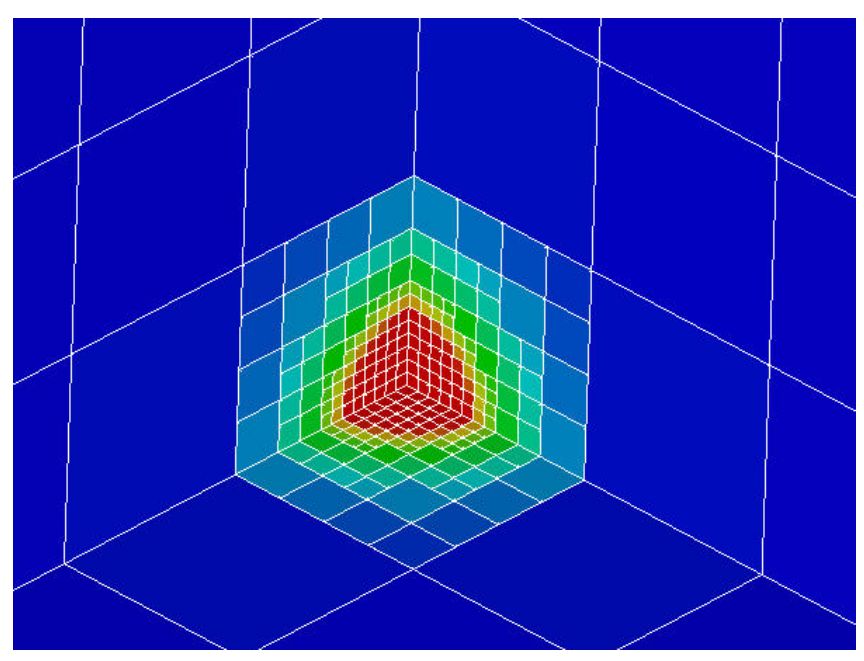

#### [Refine]

- AvailableMemory = 2.0 Available memory size  $(GB)$ , not available in this version. MaxVoxelCount $MaxRefinel$  = 20
	- = 500 Maximum number of voxels

Maximum number of refinement levels

### **Simplified Parallel Visualization using Background Voxels [KN, Chen 2006]**

- Octree-based AMR
- AMR applied to the region where gradient of field values are large
	- stress concentration, shock wave, separation etc.
- If the number of voxels are controled, a single file with 10  $^5$  meshes is possible, even though entire problem size is 10 $^{\rm 9}$  with distributed data sets.

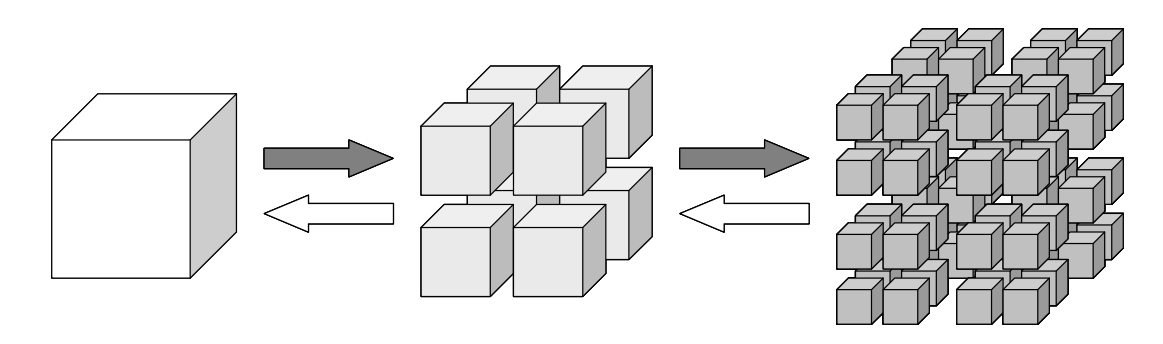

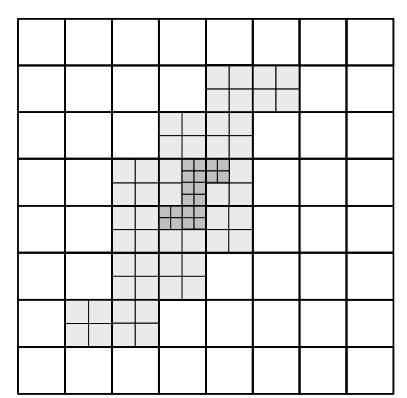

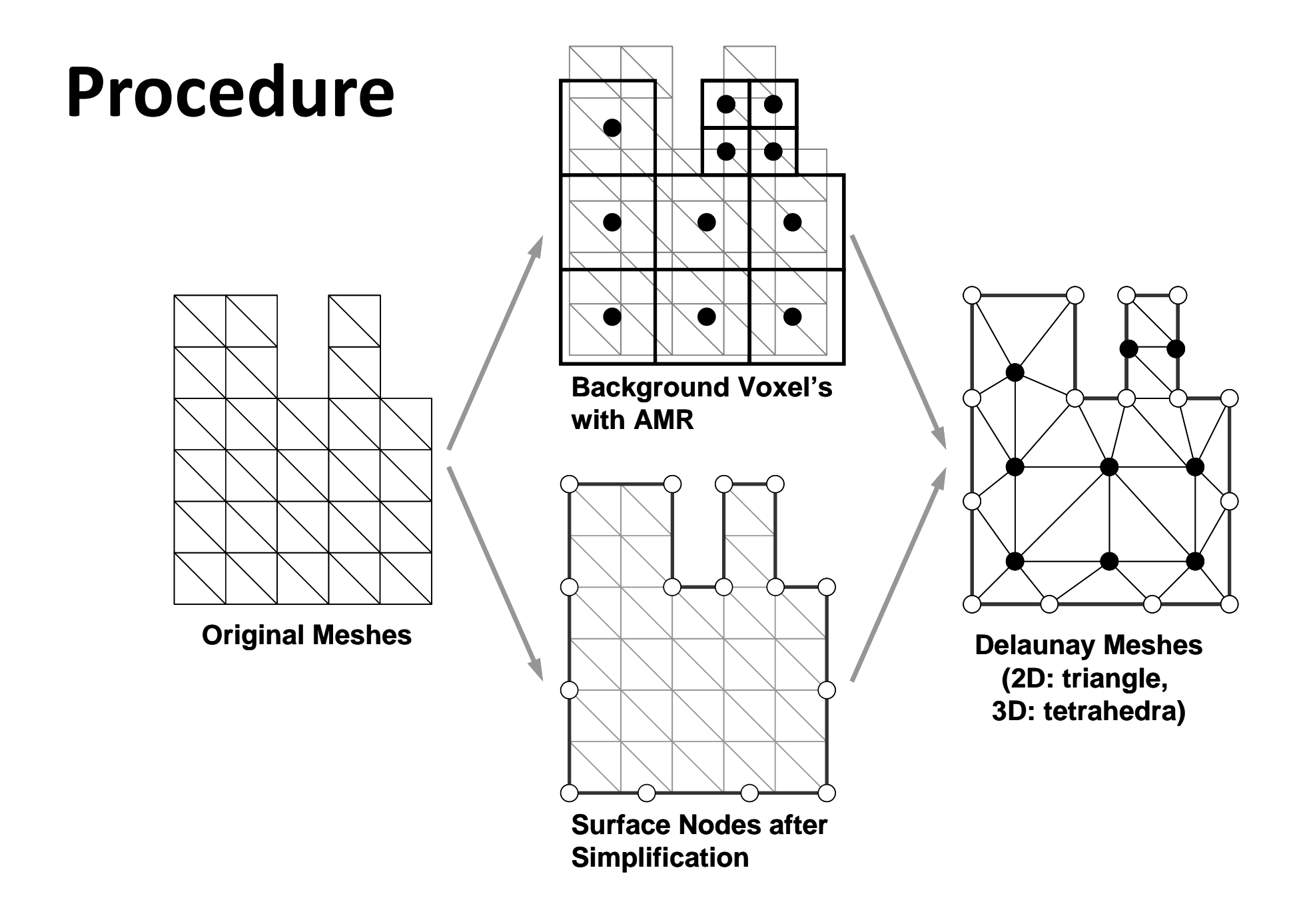

#### **Voxel Mesh (adapted)**

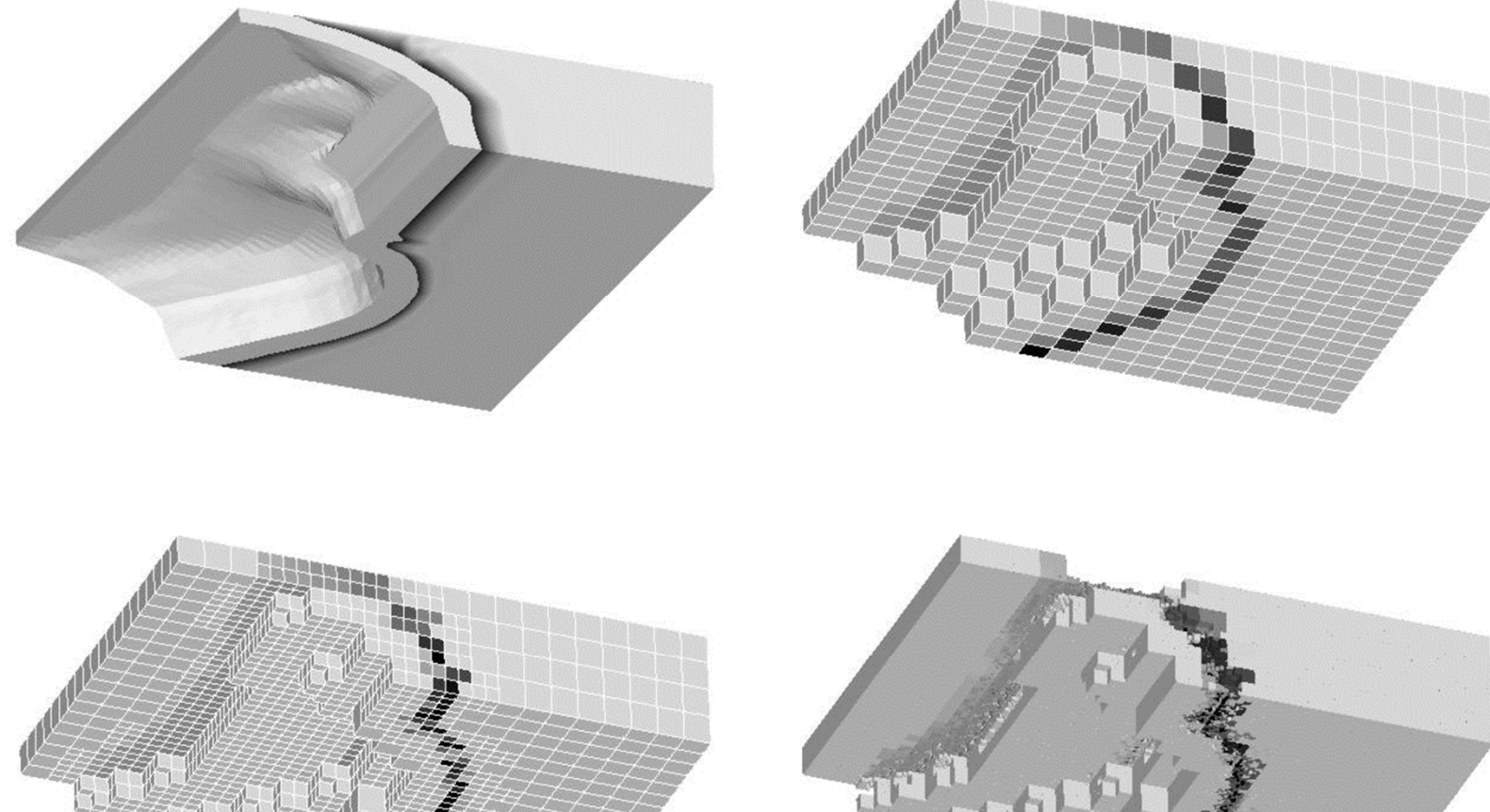

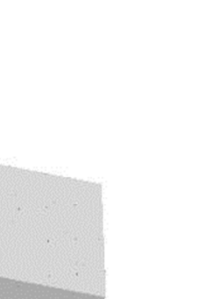

#### **Flow around <sup>a</sup> sphere**

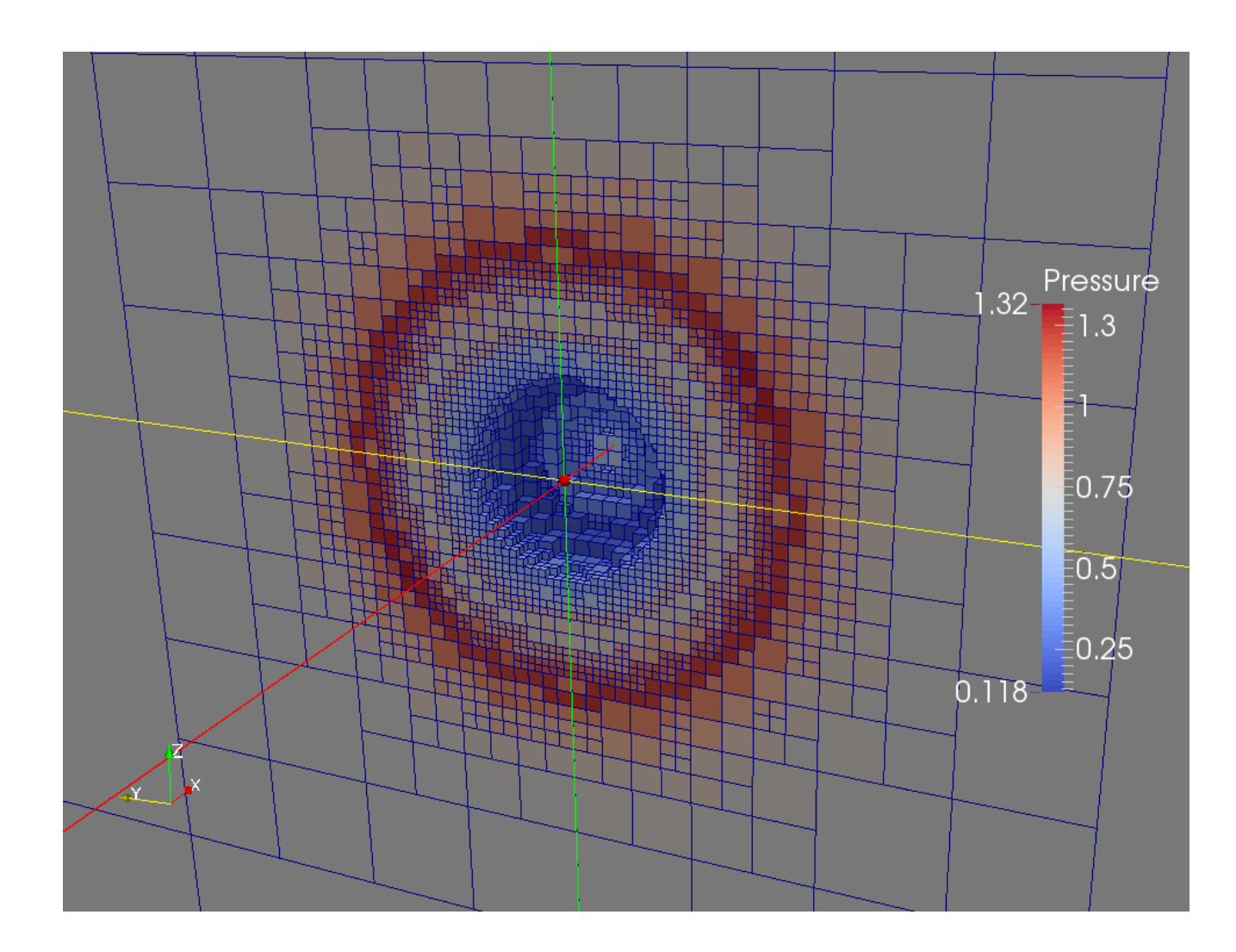

#### **Example of Surface Simplification**

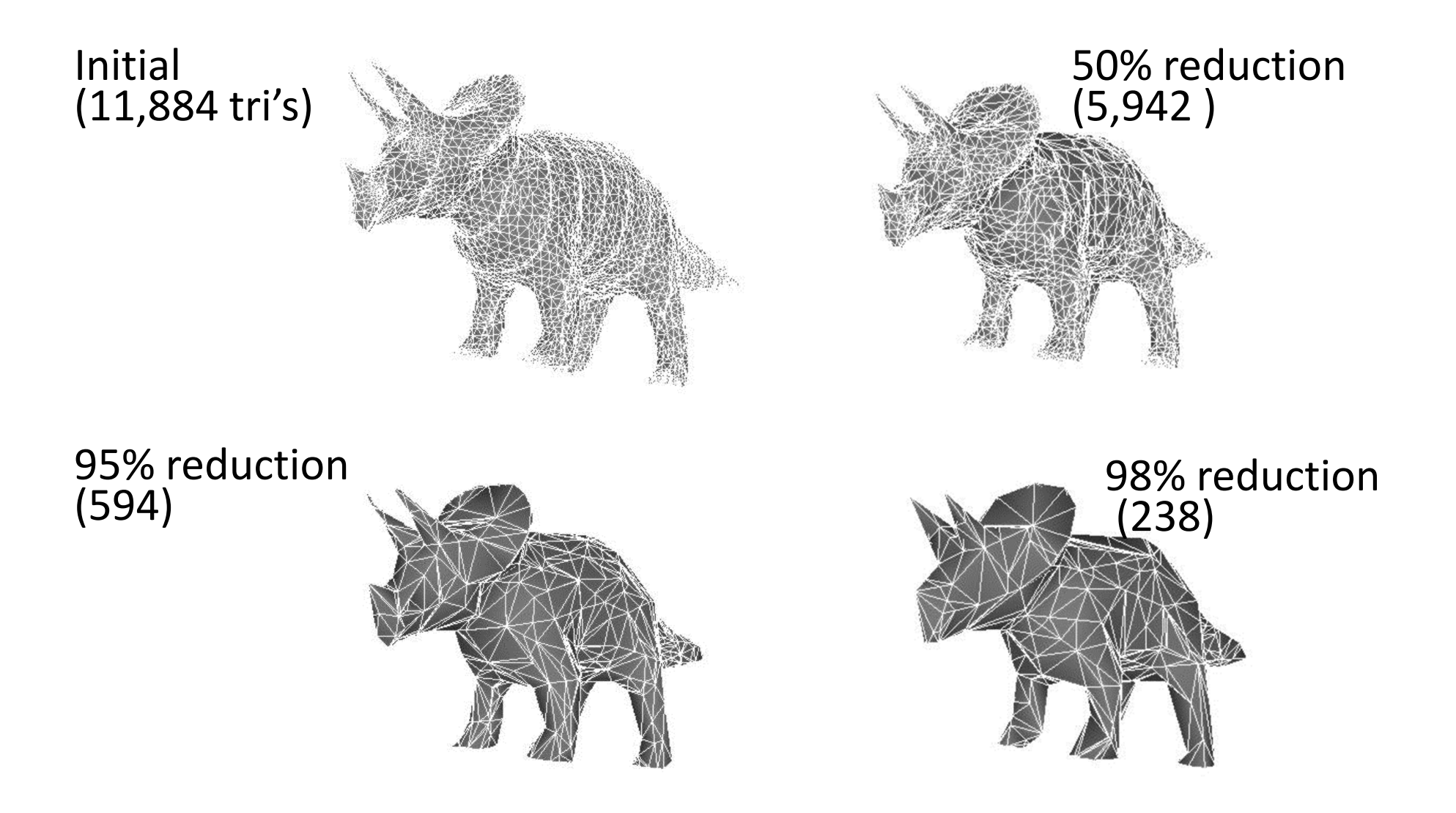

### **FEM Mesh (SW Japan Model)**

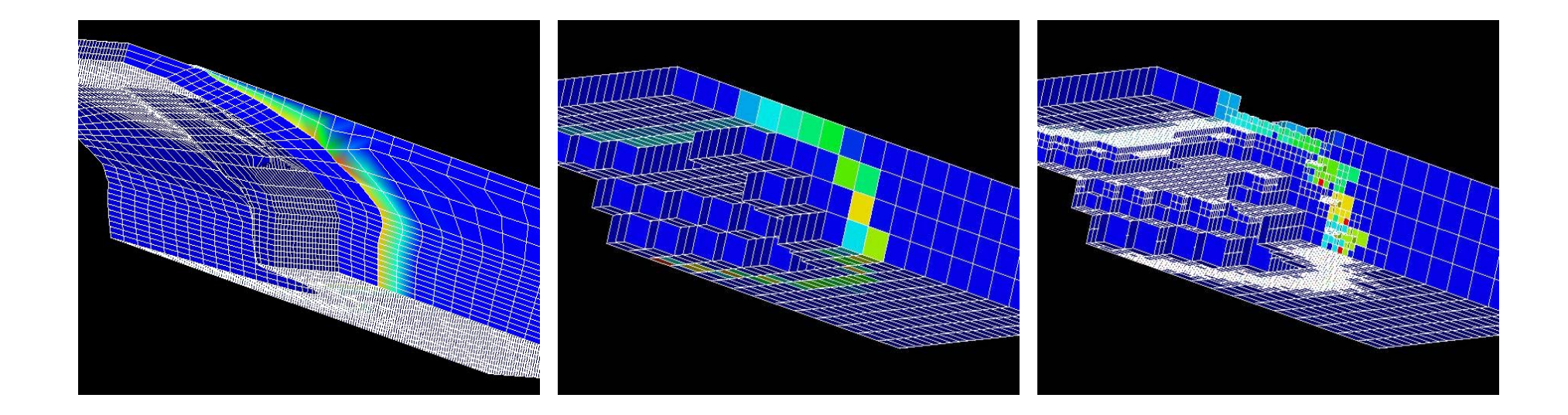

#### **pFEM3D <sup>+</sup> ppOpen‐MATH/VIS**

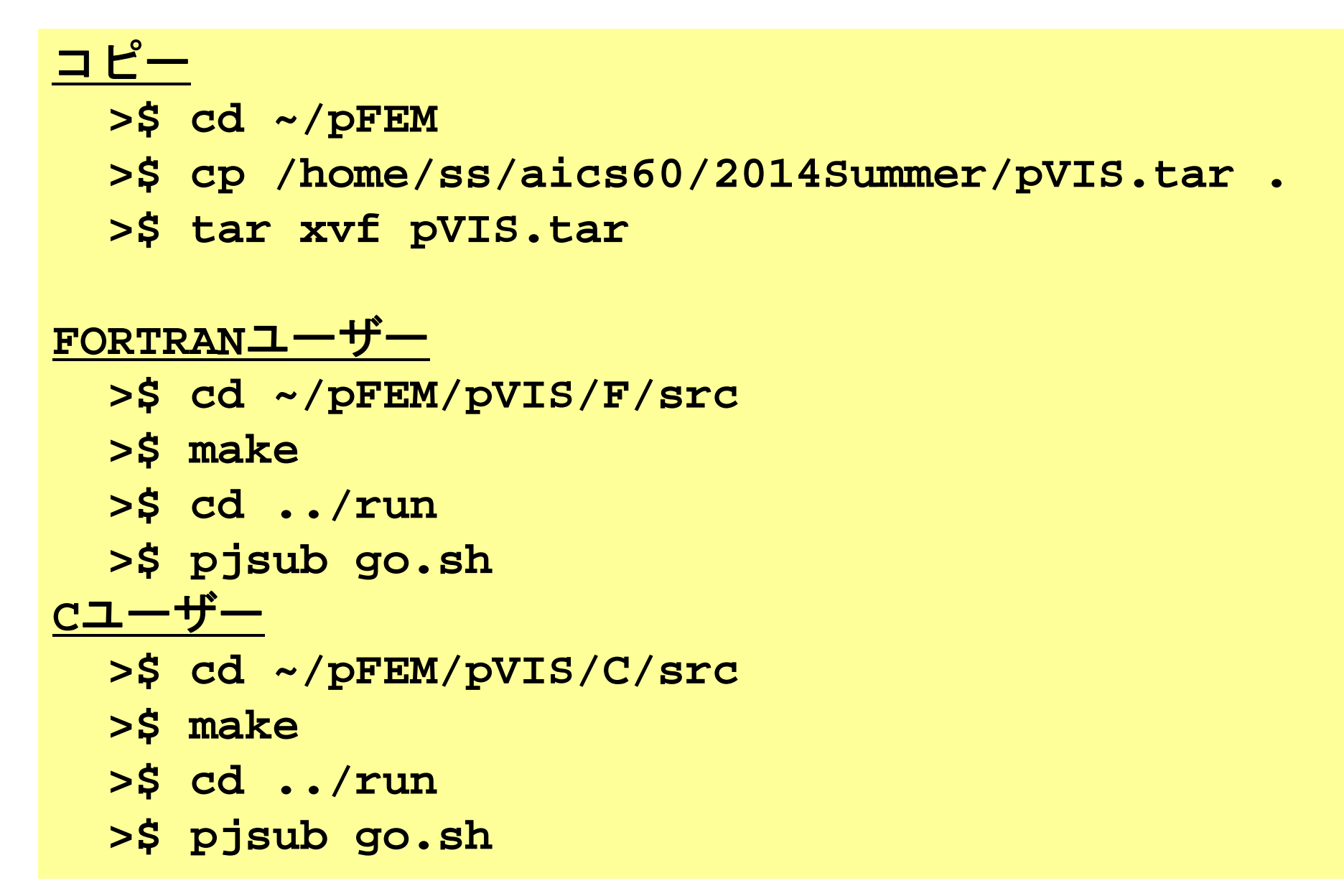

#### **Makefile**

**CFLAGSL = -I/home/ss/aics60/ppohFVM-tutorial/ppohFILES/include LDFLAGSL = -L/home/ss/aics60/ppohFVM-tutorial/ppohFILES/lib LIBSL = -lppohvispfem3d .SUFFIXES:.SUFFIXES: .o .c.c.o:\$(CC) -c \$(CFLAGS) \$(CFLAGSL) \$< -o \$@ TARGET = ../run/pfem3d\_test OBJS = ¥test1.o ...all: \$(TARGET) \$(TARGET): \$(OBJS) \$(CC) -o \$(TARGET) \$(CFLAGS) \$(CFLAGSL) \$(OBJS) \$(LDFLAGSL) \$(LIBS) \$(LIBSL) rm -f \*.o \*.mod**

#### **~/pFEM/pVIS/F(C)/run**

**cube\_20x20x20\_4pe\_kmetis.0 cube\_20x20x20\_4pe\_kmetis.1 cube\_20x20x20\_4pe\_kmetis.2 cube\_20x20x20\_4pe\_kmetis.3 cube\_20x20x20\_4pe.out**

**go.sh INPUT.DATvis.cntvis\_temp.1.inp**

**cube\_20x20x20\_4pe\_kmetis 20001.0 1.01.0e-08**

#### **#!/bin/sh**

```
#PJM -L "rscgrp=school"
#PJM -L "node=4"
#PJM --mpi "proc=4"
#PJM -L "elapse=00:10:00"
#PJM -j
#PJM -o "cube_20x20x20_4pe.out"
mpiexec ./pfem3d_test
```
#### **pFEM3D <sup>+</sup> ppOpen‐MATH/VIS**

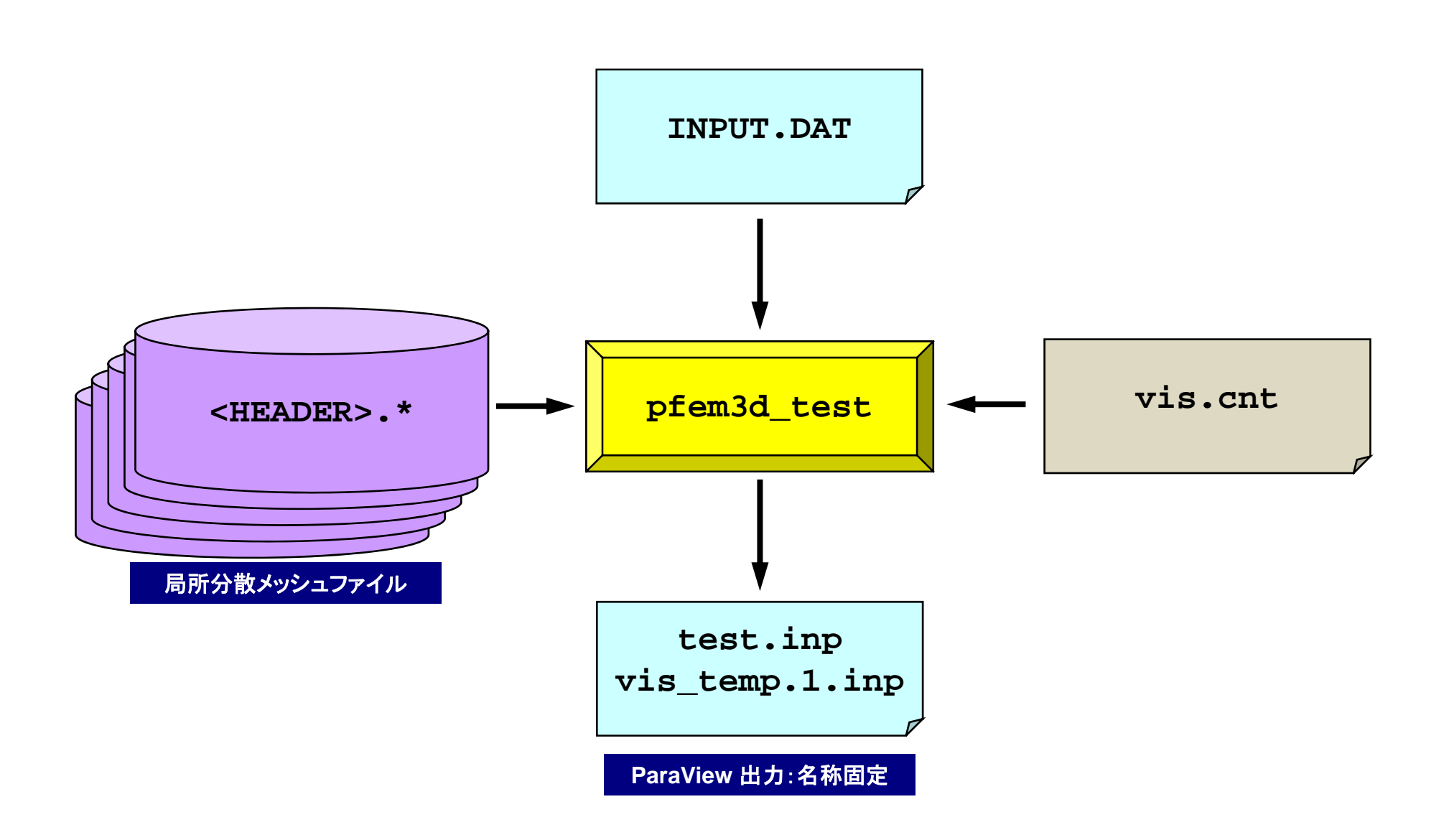

pFEM‐VIS

#### **Fortran/main (1/2)**

```
use solver11use pfem_util
use ppohvis_pfem3d_util
implicit REAL*8(A-H,O-Z)
type(ppohVIS_BASE_stControl) :: pControl
type(ppohVIS_BASE_stResultCollection) :: pNodeResult
type(ppohVIS_BASE_stResultCollection) :: pElemResult
character(len=PPOHVIS_BASE_FILE_NAME_LEN) :: CtrlName
character(len=PPOHVIS_BASE_FILE_NAME_LEN) :: VisName
character(len=PPOHVIS_BASE_LABEL_LEN) :: ValLabel
integer(kind=4) :: iErr
CtrlName =""CtrlName ="vis.cnt"VisName = "VisName ="vis"ValLabel =""ValLabel ="temp"
call PFEM_INIT
call ppohVIS_PFEM3D_Init(MPI_COMM_WORLD, iErr)
call ppohVIS_PFEM3D_GetControl(CtrlName, pControl, iErr);
call INPUT_CNTL
call INPUT_GRID
call ppohVIS_PFEM3D_SETMESHEX( &
& NP, N, NODE_ID, XYZ, &
& ICELTOT, ICELTOT_INT, ELEM_ID, ICELNOD, &
& NEIBPETOT, NEIBPE, IMPORT_INDEX, IMPORT_ITEM, &
& EXPORT_INDEX, EXPORT_ITEM, iErr)
```
pFEM‐VIS

#### **Fortran/main (2/2)**

```
call MAT_ASS_MAIN
call MAT_ASS_BC
call SOLVE11call OUTPUT_UCD
pNodeResult%ListCount = 1
pElemResult%ListCount = 0
allocate(pNodeResult%Results(1))
call ppohVIS_PFEM3D_ConvResultNodeItem1N( &
& NP, ValLabel, X, pNodeResult%Results(1), iErr)
call ppohVIS_PFEM3D_Visualize(pNodeResult, pElemResult, pControl, &
& VisName, 1, iErr)
call PFEM_FINALIZE
end program heat3Dp
```
## **C/main** (1/2)

```
#include <stdio.h>
#include <stdlib.h>
FILE* fp log;
#define GLOBAL_VALUE_DEFINE
#include "pfem_util.h"
#include "ppohVIS_PFEM3D_Util.h"
extern void PFEM INIT(int, char**);
extern void INPUT_CNTL();
extern void INPUT GRID();
extern void MAT CON0();
extern void MAT CON1();
extern void MAT ASS MAIN();
extern void MAT ASS BC();
extern void SOLVE11();
extern void OUTPUT UCD();
extern void PFEM FINALIZE();
int main(int argc,char* argv[])
{
  double START_TIME,END_TIME;
  struct ppohVIS_FDM3D_stControl *pControl = NULL;
  struct ppohVIS_FDM3D_stResultCollection *pNodeResult = NULL;
  PFEM_INIT(argc,argv);
  ppohVIS_PFEM3D_Init(MPI_COMM_WORLD);
  pControl = ppohVIS_FDM3D_GetControl("vis.cnt");
  INPUT_CNTL();
  INPUT_GRID();
  if(ppohVIS_PFEM3D_SetMeshEx(
      NP,N,NODE_ID,XYZ,
      ICELTOT,ICELTOT_INT,ELEM_ID,ICELNOD,
      NEIBPETOT,NEIBPE,IMPORT_INDEX,IMPORT_ITEM,EXPORT_INDEX,EXPORT_ITEM)) {
                ppohVIS_BASE_PrintError(stderr);
                MPI_Abort(MPI_COMM_WORLD,errno);
  };
```
}

### **C/main** (2/2)

```
MAT_CON0();
MAT_CON1();
MAT ASS MAIN();
MAT ASS BC() ;
SOLVE11();
OUTPUT_UCD();
pNodeResult=ppohVIS_BASE_AllocateResultCollection();
      if(pNodeResult == NULL) {
              ppohVIS_BASE_PrintError(stderr);
              MPI_Abort(MPI_COMM_WORLD,errno);
      };
      if(ppohVIS_BASE_InitResultCollection(pNodeResult, 1)) {
              ppohVIS_BASE_PrintError(stderr);
              MPI_Abort(MPI_COMM_WORLD,errno);
      };
      pNodeResult->Results[0] = 
ppohVIS_PFEM3D_ConvResultNodeItemPart(NP,1,0,"temp",X);
START_TIME= MPI_Wtime();
      if(ppohVIS_PFEM3D_Visualize(pNodeResult,NULL,pControl,"vis",1)) {
              ppohVIS_BASE_PrintError(stderr);
              MPI_Abort(MPI_COMM_WORLD,errno);
      };
ppohVIS_PFEM3D_Finalize();
PFEM_FINALIZE() ;
```
#### **vis.cnt**

[Refine] **Allaction and Allaction and Allaction and Allaction and Allaction and Allaction and Allaction and Al MaxVoxelCount = 1000MaxRefineLevel = 20**[Simple] **No. 2010 12: 12: 12: 簡素化制御情報セクション ReductionRate = 0.0**

**AvailableMemory = 2.0** 利用可能メモリ容量(GB)not in use Max Voxel # Max Voxel Refinement Level 表面パッチ削減率

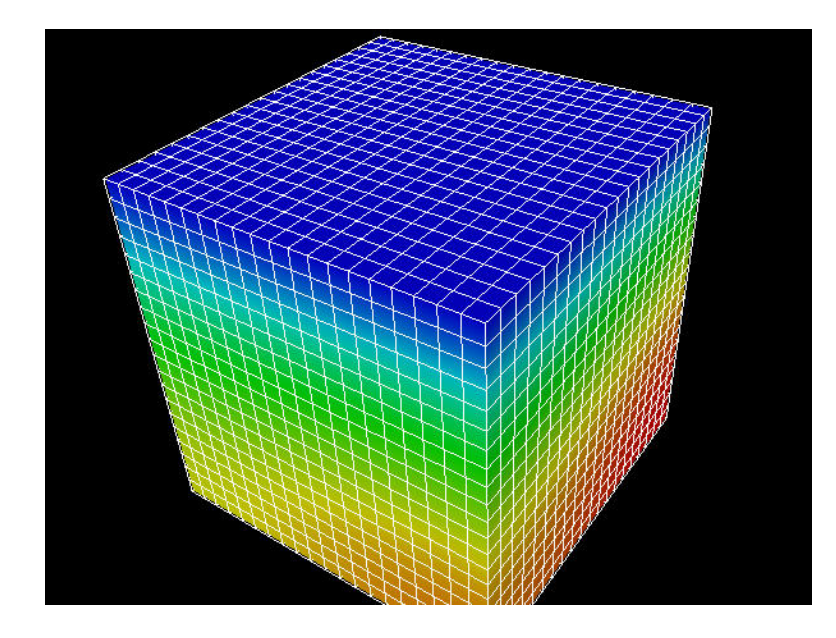

1.52 MB8,000 elements

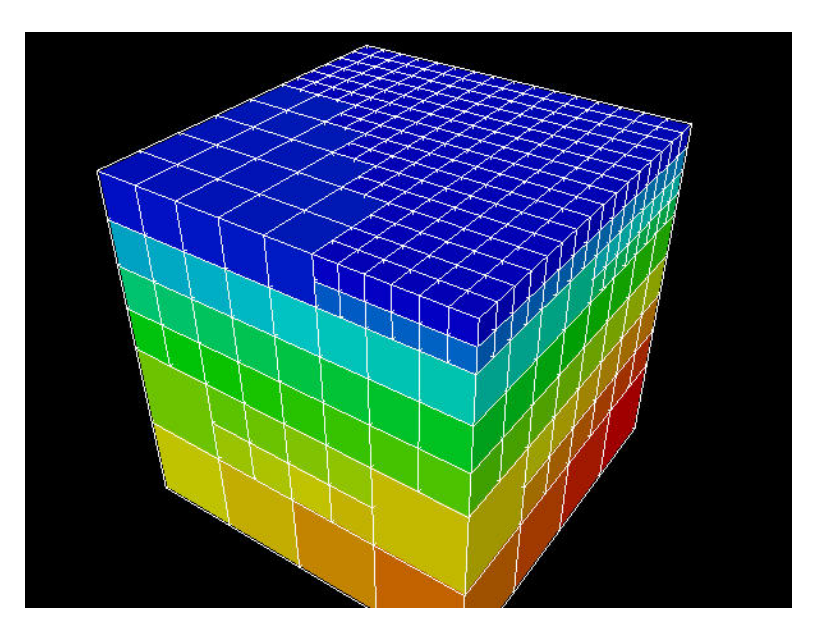

.385 MB, 813 elements

現状

• 実はまだ,最適化が進んでおらず,ノード数 が増えると時間がかかる。

### 簡易可視化方法

- • 各領域が規則正しい直方体構造となっていることを仮定
	- 一様形状である必要はない
	- pmeshで生成されるようなメッシュ
- • 最終的に出力するParaView用出力ファイルの全体のメッ シュ数を規定
- • 各部分領域(MPIプロセス)の従属変数分布から,各領域 に割り当てる「可視化用」メッシュ数の決定
	- 八分木で領域ごとに可視化用メッシュ生成
	- 値の変化の多い領域にメッシュ数を多く割当
		- ルールは色々と検討する必要がある
- • 各領域で生成した可視化用メッシュを 集める

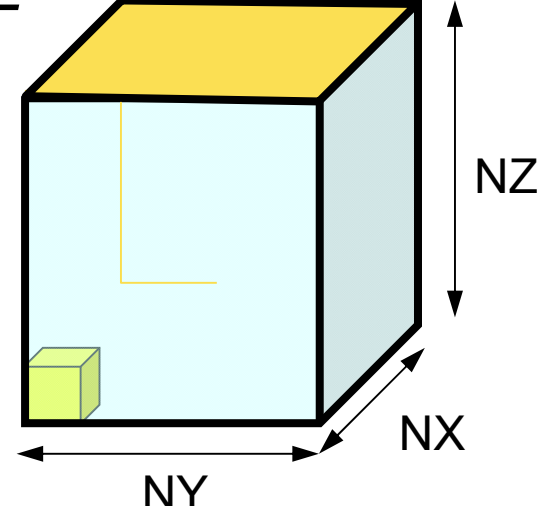

### 代替法(プログラムは**Fortran**のみ)

#### **FORTRAN** ユーザー

- **>\$ cd ~/pFEM/pfem3dV/src**
- **>\$ make**
- **>\$ cd ../run**
- **>\$ pjsub go.sh**

#### **<sup>C</sup>**ユーザー **>\$ cd ~/pFEM/pfem3dV/src >\$ make >\$ cd ../run**

**>\$ pjsub go.sh**

#### **Fortran/main**

program heat3Dp

use solver11use pfem\_util

implicit REAL\*8(A-H,O-Z)

call PFEM\_INIT call INPUT\_CNTL

call INPUT\_GRID

call MAT\_CON0 call MAT\_CON1

call MAT\_ASS\_MAIN

call MAT\_ASS\_BC

call SOLVE11

**call OUTPUT\_UCD\_REGULAR**

call PFEM\_FINALIZE

end program heat3Dp

#### 制御ファイル:**INPUT.DAT** pFEM3D-2 64

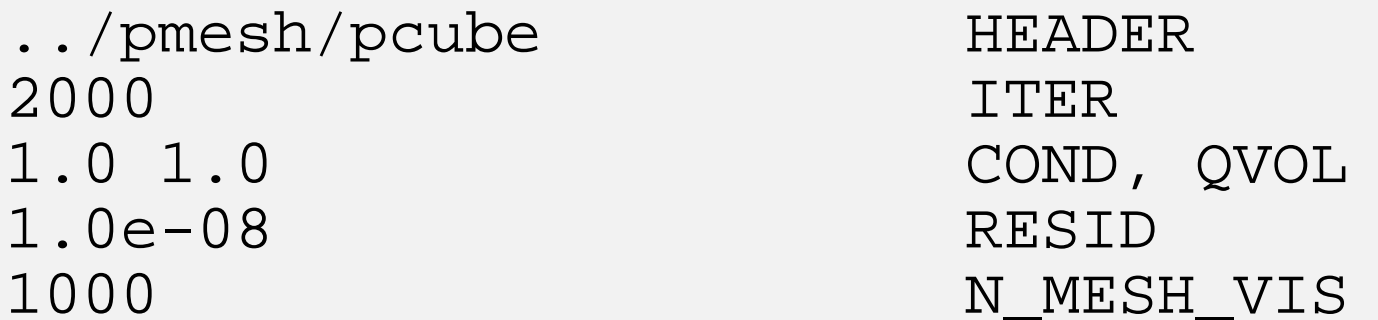

- •HEADER : 局所分散ファイルヘッダ名, <HEADER>.my\_rank
- •ITER: 反復回数上限
- COND: 熱伝導率
- OVOL : 体積当たり発熱量係数
- RESID: 反復法の収束判定値
- N\_MESH\_VIS: 簡易可視化機能における表示メッシュ数の目安

$$
\frac{\partial}{\partial x} \left( \lambda \frac{\partial T}{\partial x} \right) + \frac{\partial}{\partial y} \left( \lambda \frac{\partial T}{\partial y} \right) + \frac{\partial}{\partial z} \left( \lambda \frac{\partial T}{\partial z} \right) + \dot{Q}(x, y, z) = 0
$$
  

$$
\dot{Q}(x, y, z) = QVOL|x_c + y_c|
$$

### 計算例

- •<sup>256</sup>×256×256節点(=16,777,216節点,16,581,375要素)
- 128コア
- • 可視化
	- 2,970節点,834要素 **Movie**
- • 各MPIプロセスで可視化データを生成してマージするので, MPIプロセス数が増えると重複する節点の数が増えてしま う⇒修正中

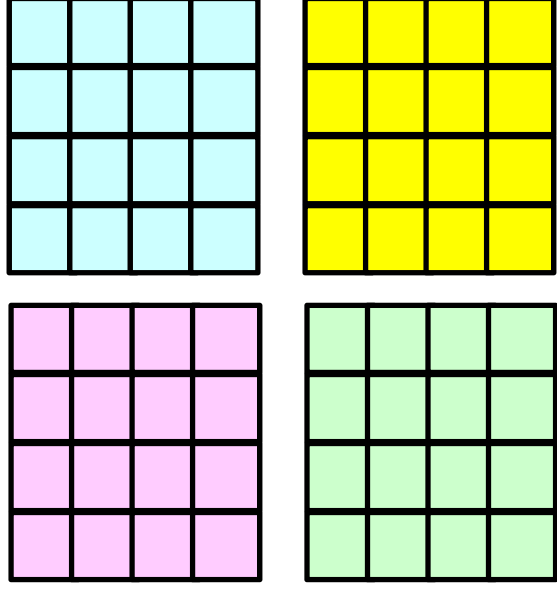